[A-PDF Image To PDF Demo. Purchase from www.A-PDF.com to remove the watermark](http://www.a-pdf.com/?itp-demo)

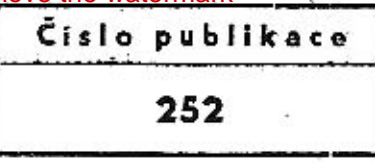

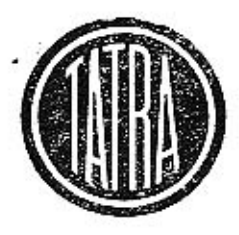

# Seznam náhradních součástí (katalog) benzínového motoru

atra 603 C

# $(8 \text{ válců} \cdot \text{obsah } 2545 \text{ cm}^3 \cdot \text{vzduchem chlazený})$

I. vydání 1962

Tatra

NÁRODNÍ PODNIK KOPŘIVNICE

# OBSAH

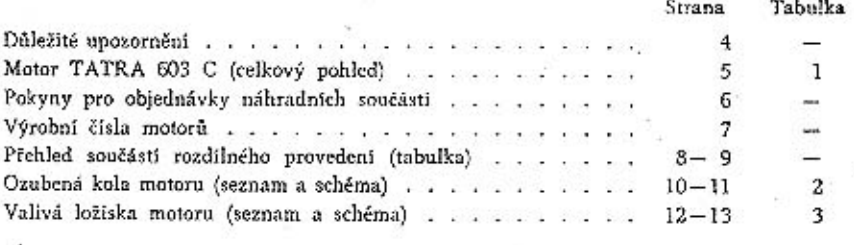

## MOTOR:

é.

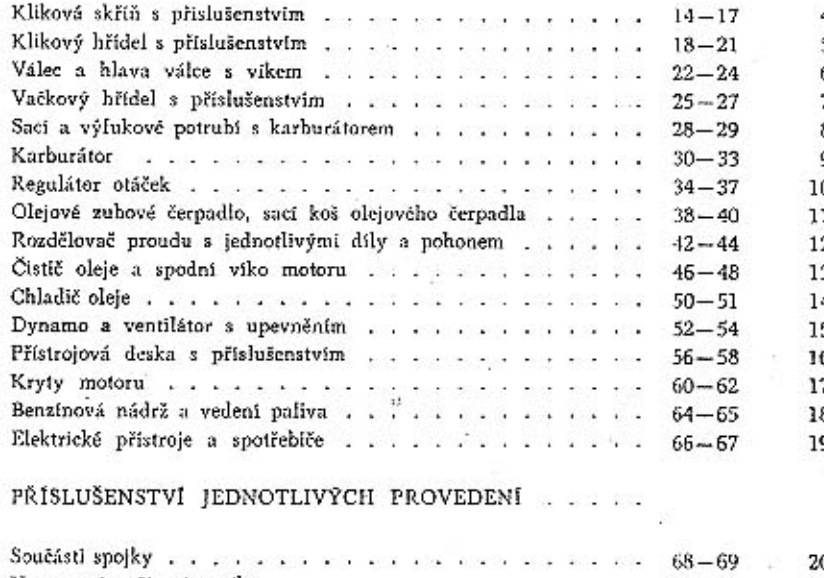

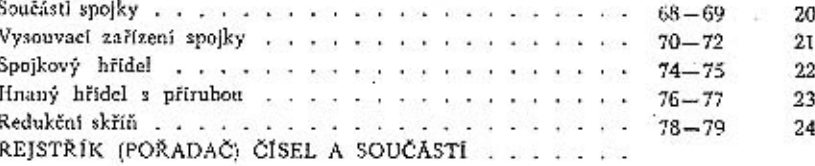

## UPOZORNÉNÍ

TATRA, n. p., Kopřivnice

1962

 $^{\circ}$ 

÷

Technické údaje, popisy a vyobrazení, uváděné v tomto katalogu, nejsou závazné pro konstrukční provedení nebo vybavení dodávaných motorů.

Továrna stále pracuje na zdokonalení svých výrobků a proto si vyhrazuje změny, které nutně přináší další technický vývoj vyráběných motorů.

#### Důležité upozornění

Benzínovými motory řady 603 se pohánějí mimo vozidel i různá stabilní soustrojí, například elektrocentrály, kompresory atp. Pro různé účely použití se dodávají motory v různém provedení. Jednotlivá provedení se liší hlavně seřízením na různý výkon, různé maximální otáčky a rozdílným příslušenstvím (spojka, regulátor, redukční skříň atp.).

Na obrazových tabulkách tohoto seznamu náhradních součástí jsou vyobrazeny součásti základního motoru 603 C. V textových tabulkách jsou však uvedeny i odlišné součásti pro ostatní provedení motorů (603 B, D). Na konci seznamu jsou obrazové i textové tabulky montovaných celků ostatních provedení (např. 603 D).

Normálně jsou tištěna čísla součástí, které jsou společné pro všechna provedení motorů. Tučně jsou vytištěna čisla součástí, které nejsou montovány na všech motorech, ale jen u některých provedení (typů). Před objednáváním takto označených součásti je třeba zjistit v tabulkách na str. 8 až 9, zda je součást použita u provedení (typu), pro který se objednávají součásti. V rubrice "Součást použita u typu 603" je vytištěna velká tečka ve sloupci typu (provedení), u něhož je součást montována.

V tabulkách na str. 8 až 9 jsou také uvedena rozdílná čísla součástí nebo rozdílné normy dílů podobného tvaru nebo účelu, jejichž použití u jednotlivých typů je rovněž určeno zmíněnými tečkami. Pokud se mění jen počet montovaných součástí, jsou v rubrikách místo teček udány přímo rozdílné počty kusů.

# Benzinový motor TATRA 603 C

(provedení pro elektrocentrály 30 kVA)

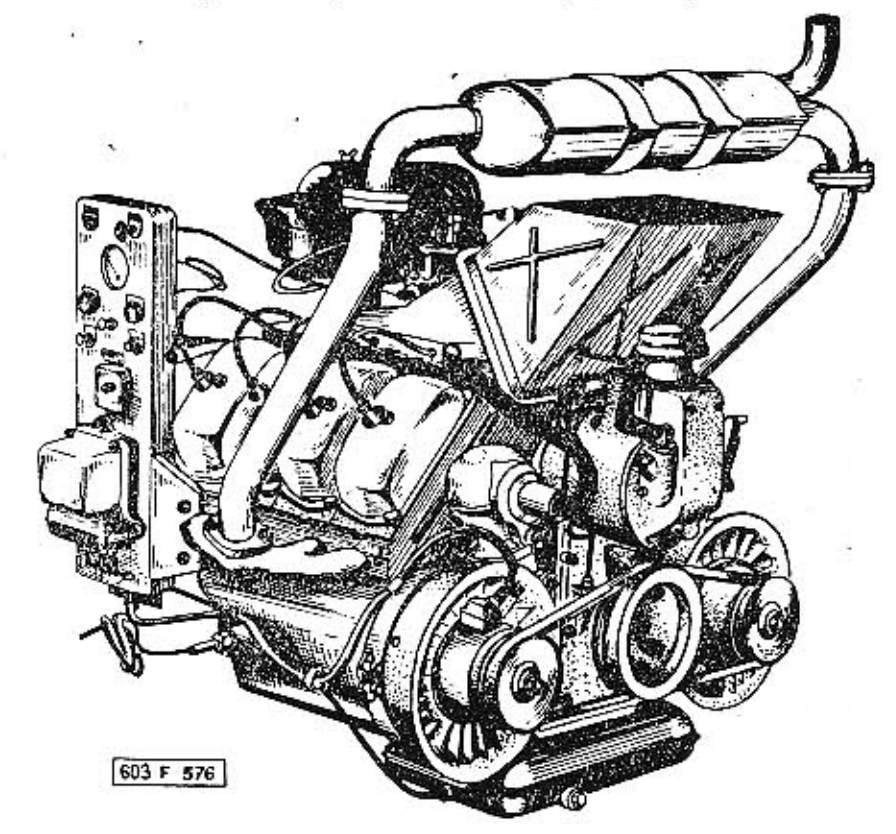

(8 válců - vrtání 75 mm - obsah 2545 cm<sup>3</sup>)

5

#### Pokyny pro objednávky náhradních součásti

Při objednávkách náhradních součástí vždy udejte:

- 1. přesnou firmu nebo adresu objednávajícího (jméno, přijmení, bydliště, poštovní a železniční stanici);
- 2. typ vozu a výrobní číslo motoru (vozidla), které je na výrobním štítku a v. technickém průkazu vozidla;
- 3. přesné pojmenování a číselné označení součástí podle tohoto seznamu;
- 4. počet objednaných součástí;
- 5. způsob odeslání

Nepředepíše-li objednávající určitý způsob odeslání náhradních součástí, zvolíme jej podle našeho uvážení. Objednávky nepotvrzujeme; potvrzením je dodací list nebo účet.

Zásilky pojišťujeme jen na výslovné přání. Je třeba zvlášť oznámit, žádá-li se o vypravení poštou nebo expres, drahou jako rychlozboží, nebo

#### Výrobní čísla motorů

Na motoru je výrobní číslo vyraženo na plošce klikové skříně na levé straně nahoře, při pohledu od dmychadel. Výrobní číslo motoru je složeno z několika údajů, například:

#### $6 - 61 - 4 - C$

Prvé číslo (6) označuje pořadové číslo motoru v měsíci, druhé (61) výroby, třetí (4) měsíc výroby a čtvrté písmeno (C) typ motoru Při objednávání náhradních součástí je důležité napsat výrobní i typové číslo!

jako zboží s pojištěnou dodací lhůtou!

Telegrafické objednávky zřetelně stylizujte a dodatečně písemně opakujte, aby se zabránilo nedorozuměním.

Při reklamací je třeba zároveň oznámit číslo dodacího listu nebo účtu. Staré součásti zaslané jako vzorky vracíme jen na výslovné přání objednávajícího. Náhrady za tyto součásti neposkytujeme.

Ceny jsou vždy mimo obal, loko sklad prodejny národního podniku MOTOTECHNA, která objednávku vyřizuje.

V žádném případě nebereme zpět součásti, které nemáme běžně na skladě a jež byly zhotoveny na objednávku. Rovněž nebereme zpět součásti, které byly již jednou namontovány nebo jinak poškozeny.

Údaje "vpravo", "vlevo" rozumí se vždy při pohledu směrem jízdy. Označeni "první", "druhý", "přední", "zadní" rozumí se vždy od předku vozu směrem dozadu.

Pro vyřizování dodávek platí podmínky ujednané smlouvou, základní podmínky dodávky nebo jiné předpisy, závazné pro obě strany.

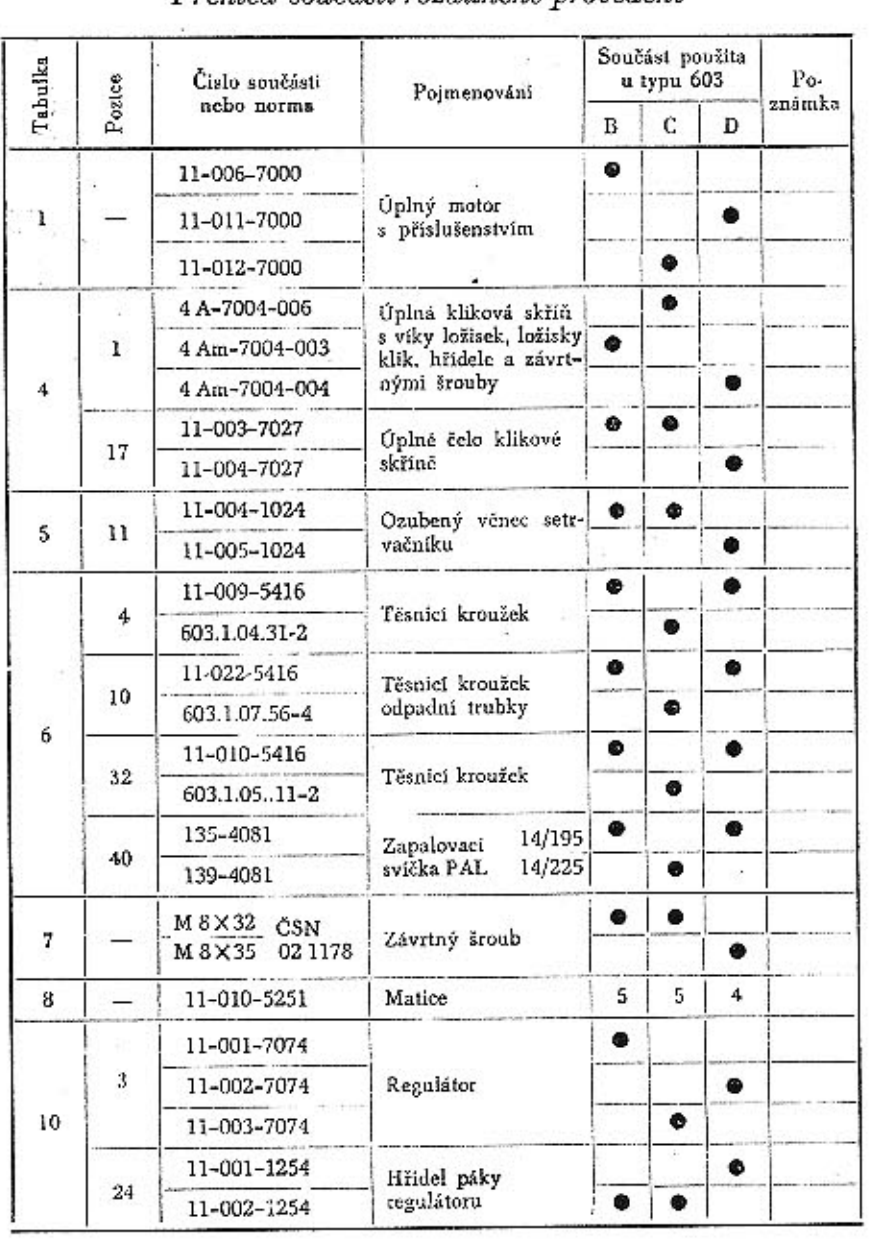

# Přehled součásti rozdílného provedení

#### 8

Tabulka 2

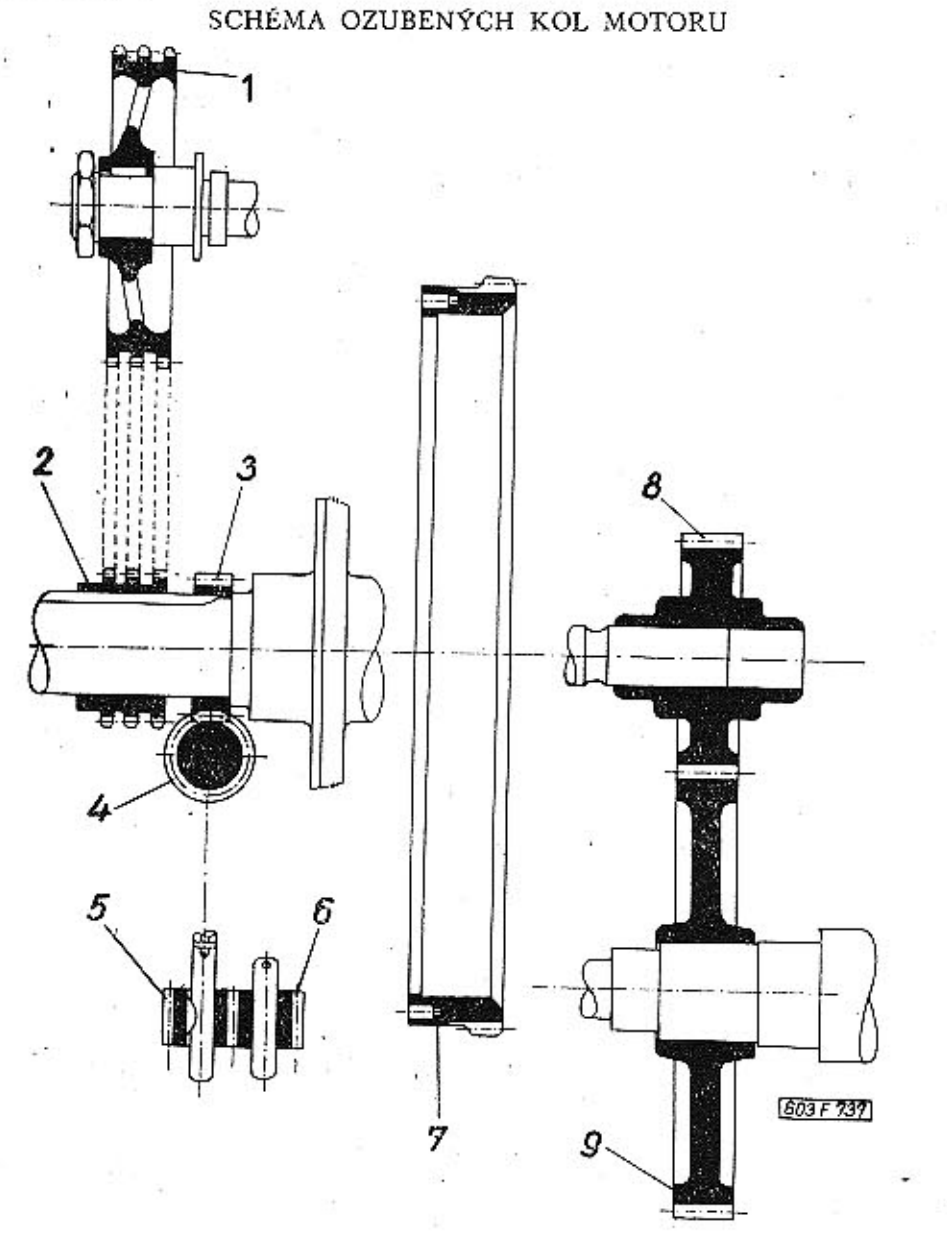

 $10\,$ 

# Přehled součásti rozdílného provedení

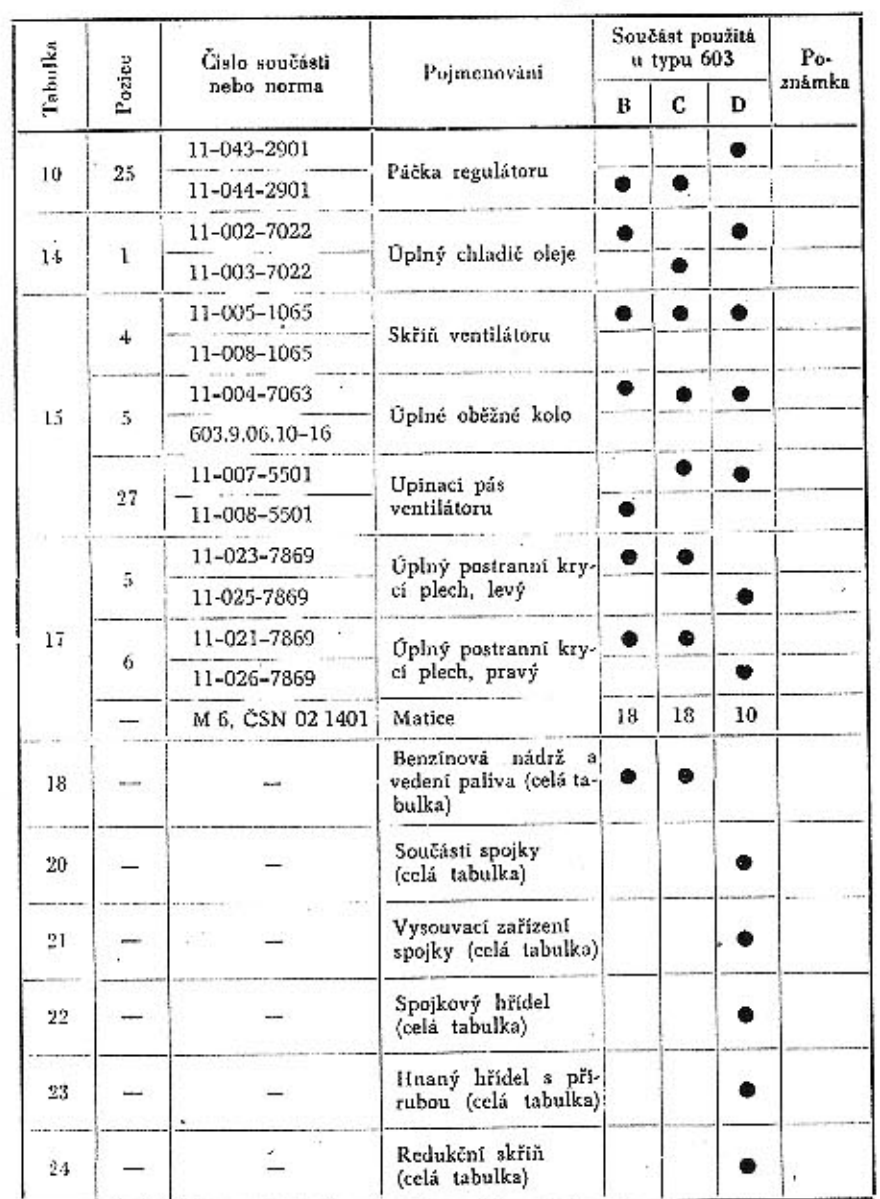

9

Tabulka<sub>2</sub>

.

# SEZNAM OZUBENÝCH KOL MOTORU

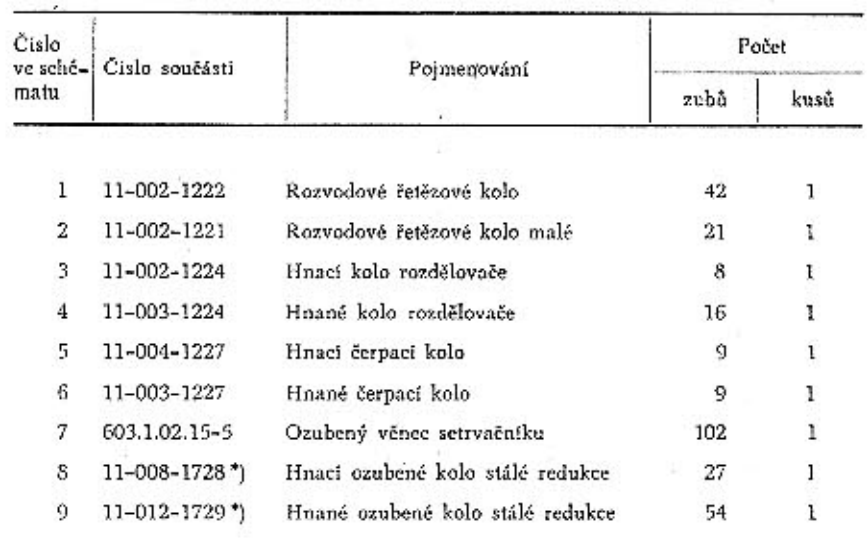

\*) jen u motorů typu 603 D.

# $\mathbf{P}$ oznámka $\cdot$

V seznamu nejsou uvedena ozubená kola spoludodávaných přístrojů a zařízení cizí ${\bf v}\hat{\bf y}$ roby (například pastorek spouštěče),

 $11$   $^{\circ}$ 

ò,

# SCHEMA VALIVÝCH LOŽISEK MOTORU

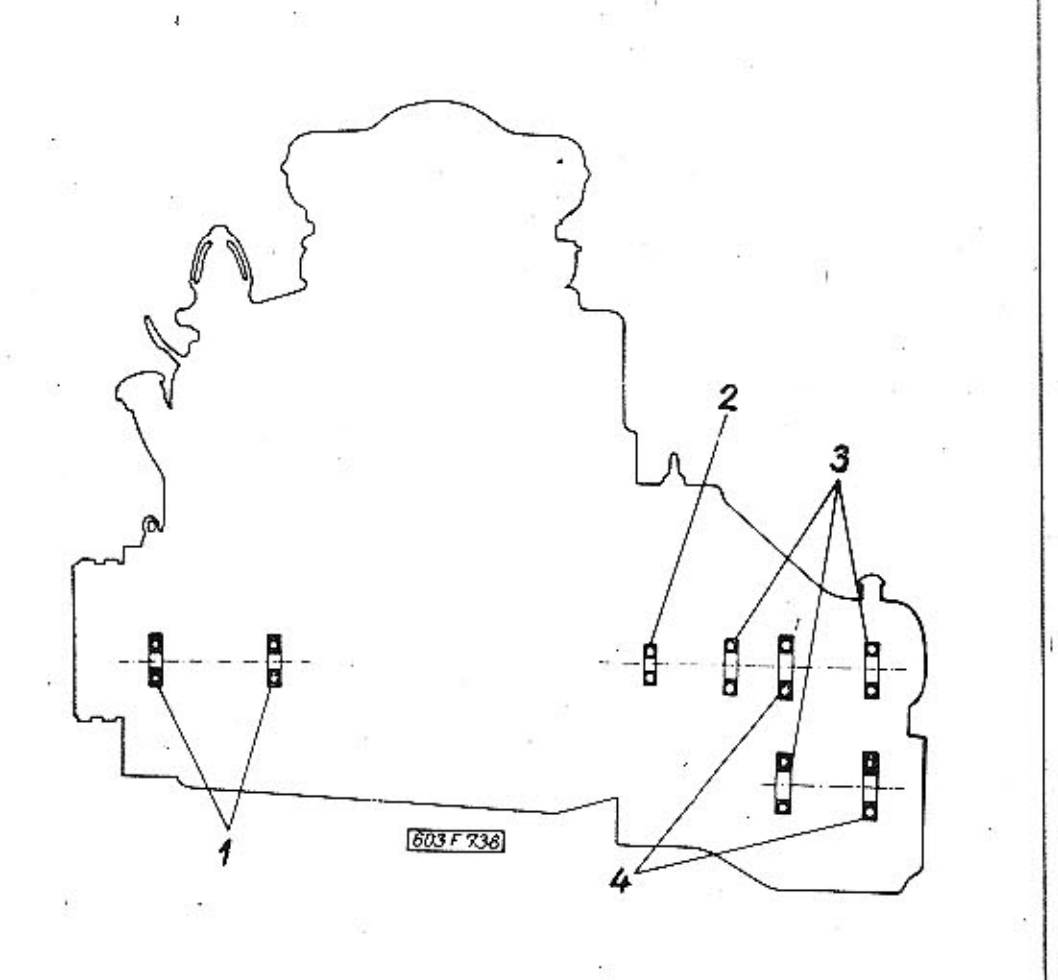

12

Tabulka 4

KLIKOVĀ SKRĪN S PRISLUŠENSTVĪM

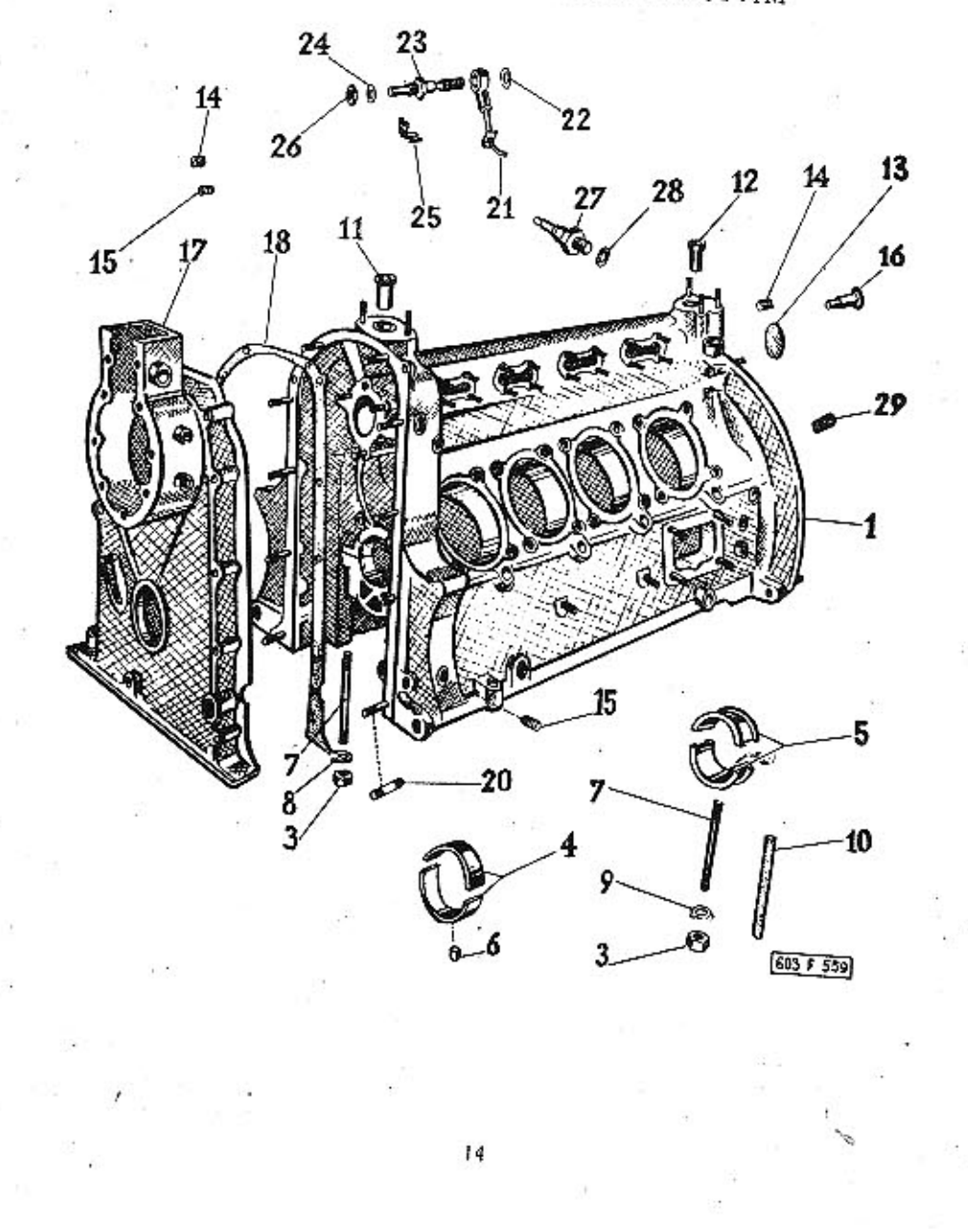

## SEZNAM VALIVÝCH LOŽISEK MOTORU

Tabulka 3.

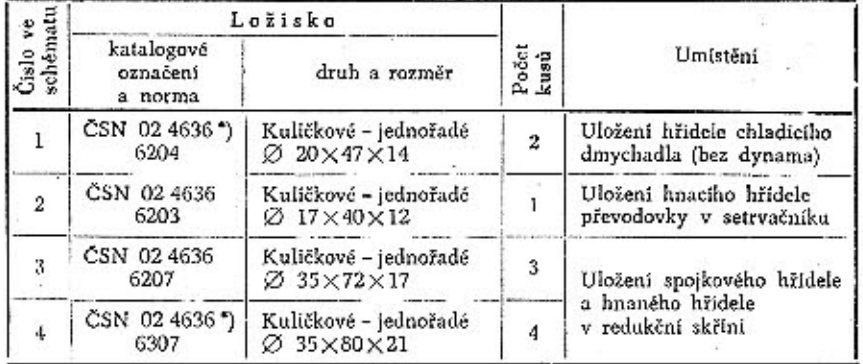

\*) jen u motorů typu 603 D.

## Poznámka:

9  $10\,$  $11$ 

V tabulce jsou rozměry ložisek v milimetrech a v tomto pořadí:

 $\varnothing$ otvoru $\times\varnothing$ vnējši $\times$ š<br/>frka ložiska.

Pokud nejsou na skladě ložiska uvedených katalogových označení, dodávaji se vhodné typy náhradní.<br>V seznamu nejsou uvedena valivá ložiska spoludodávaných přistrojů a zařízení cizí<br>výroby (dynamo, spouštěč).

 $\mathcal{L}_{\mathcal{A}}$ 

13

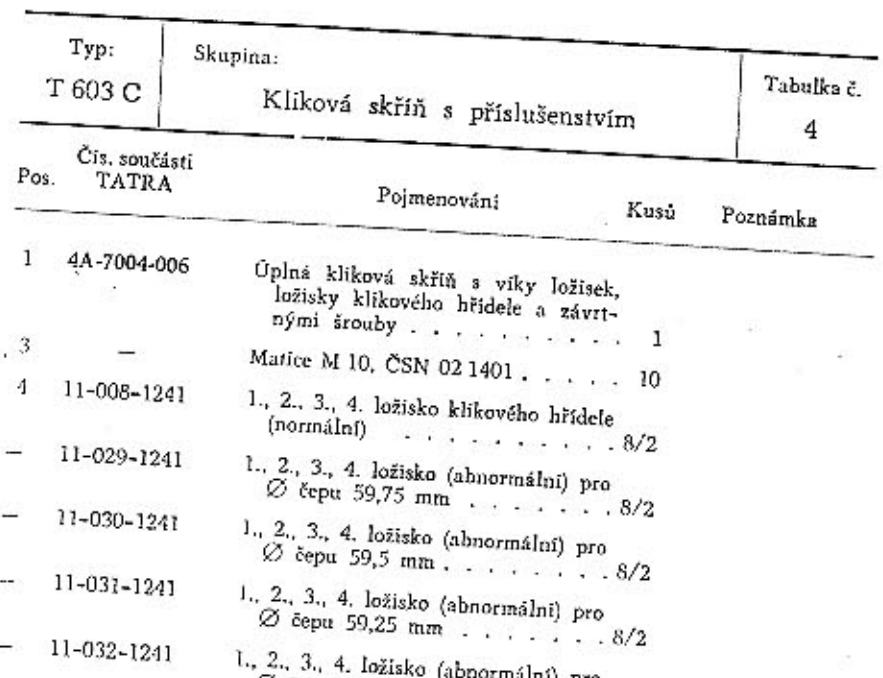

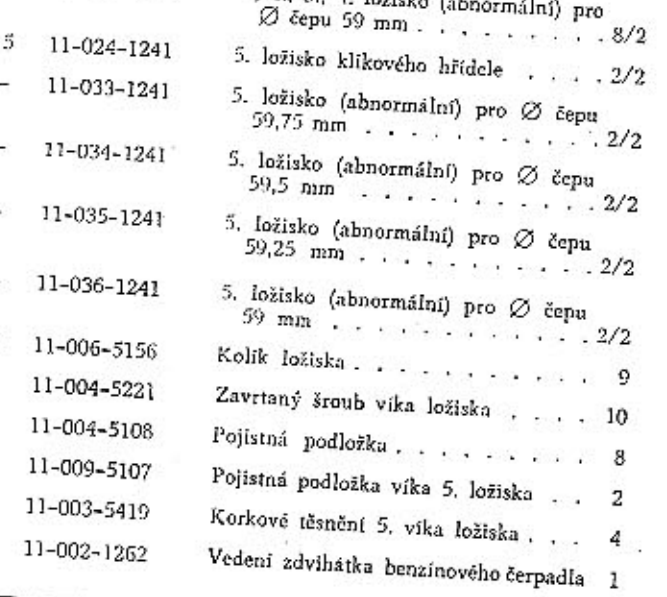

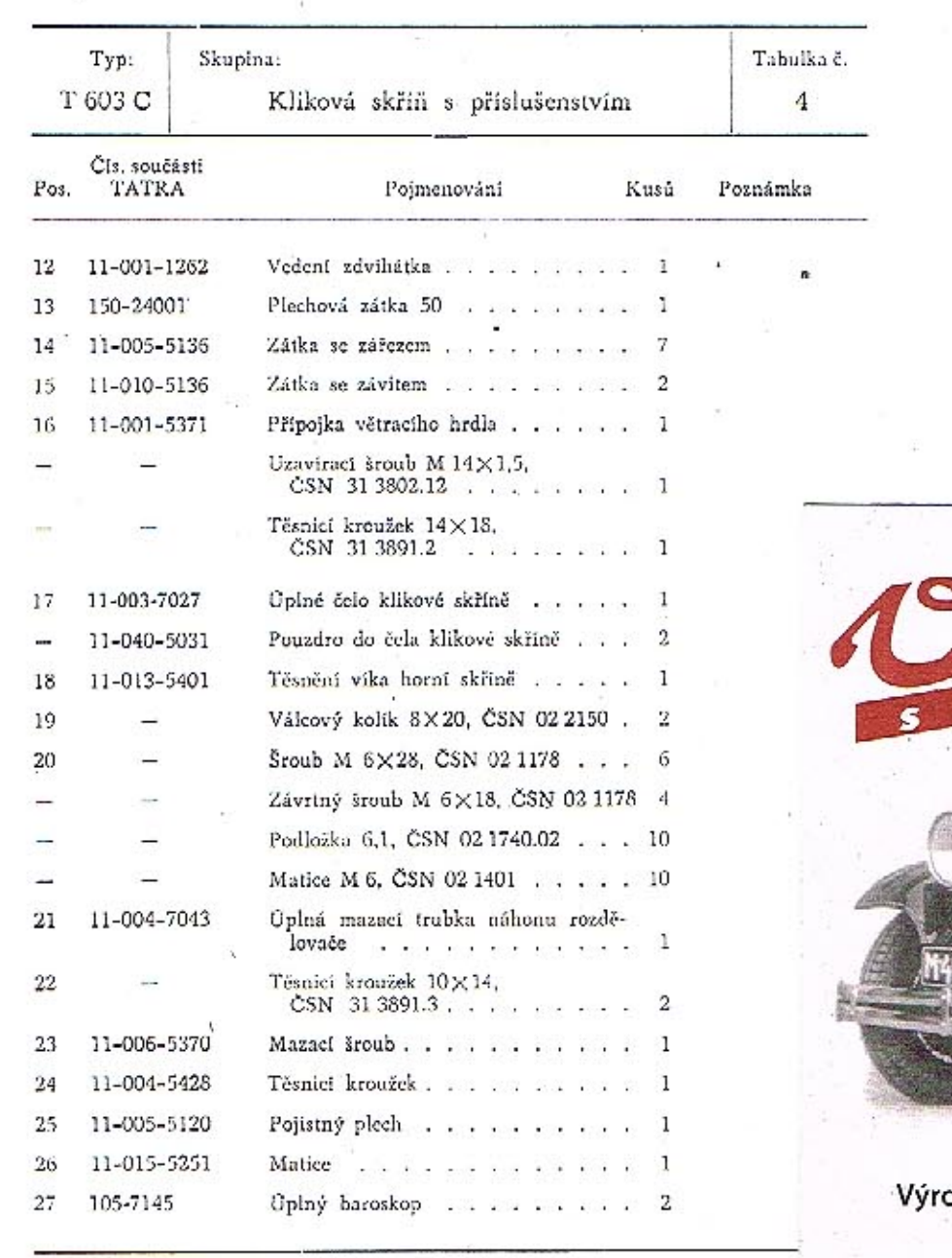

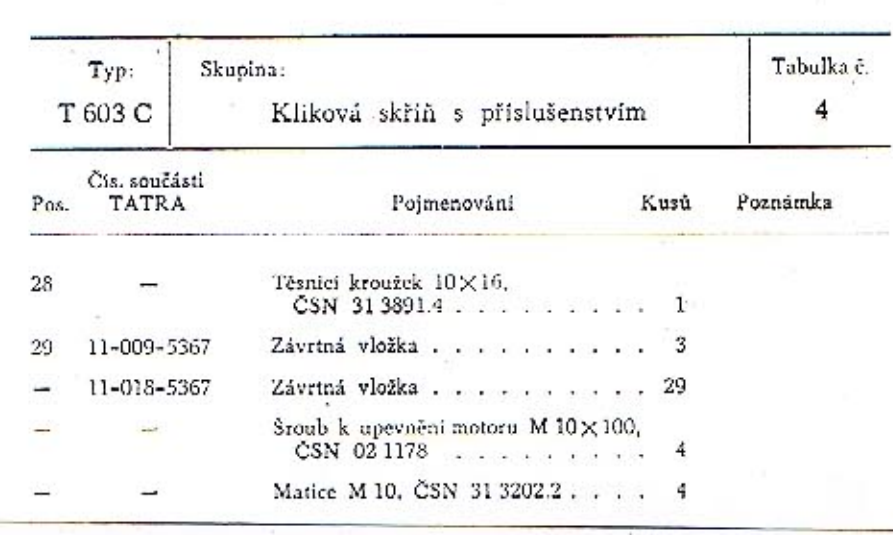

Aktuální nabídka

www.veteranservice.cz

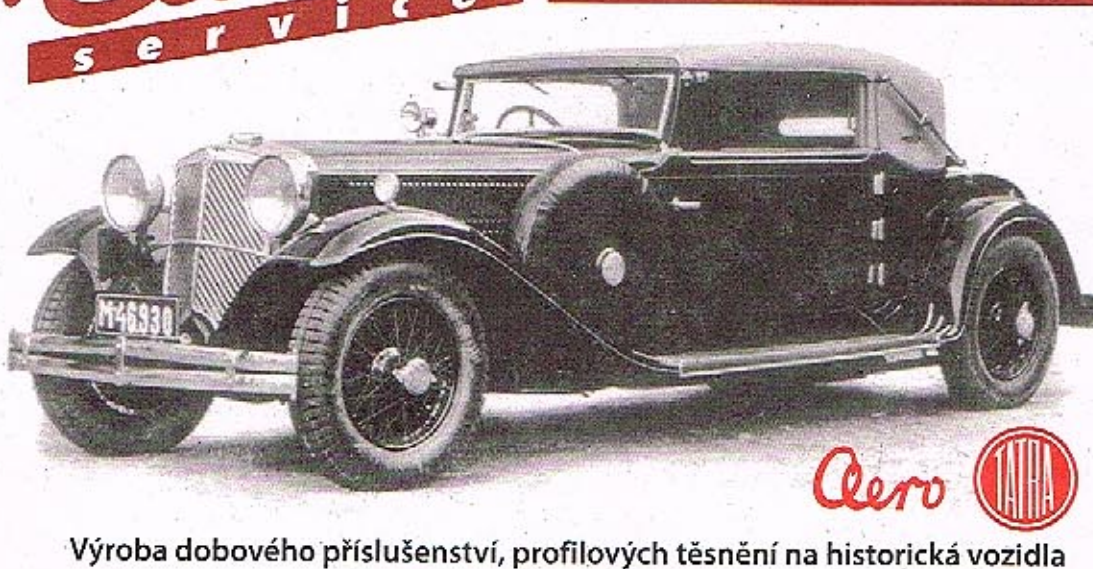

oba dobového příslušenství, profilových těsnění na historická vozidla<br>a náhradních dílů na vozy Aero a Tatra

÷,

 $17\,$ 

Tabulka 5

KLIKOVÝ HŘÍDEL S PŘÍSLUŠENSTVÍM

 $16$ 

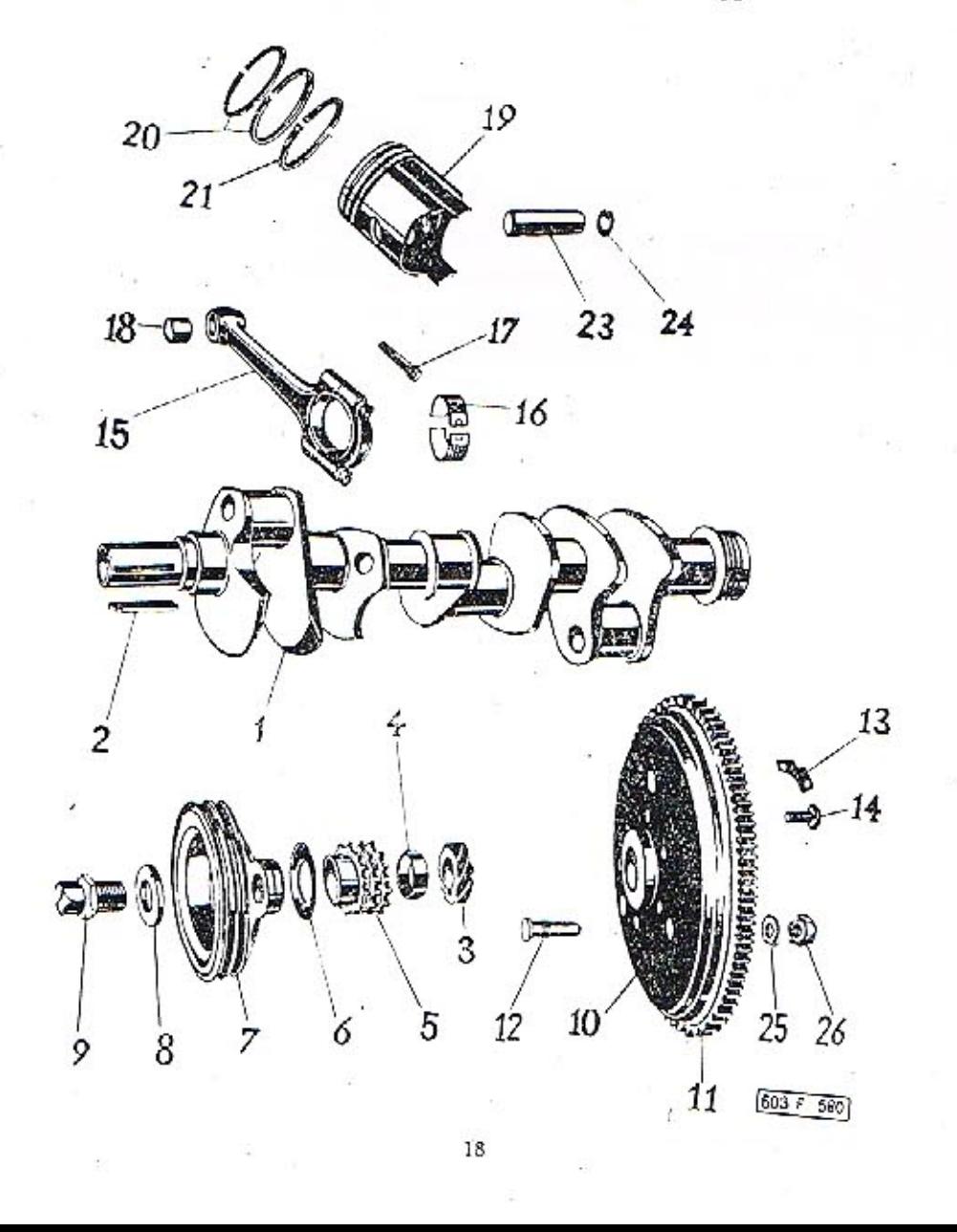

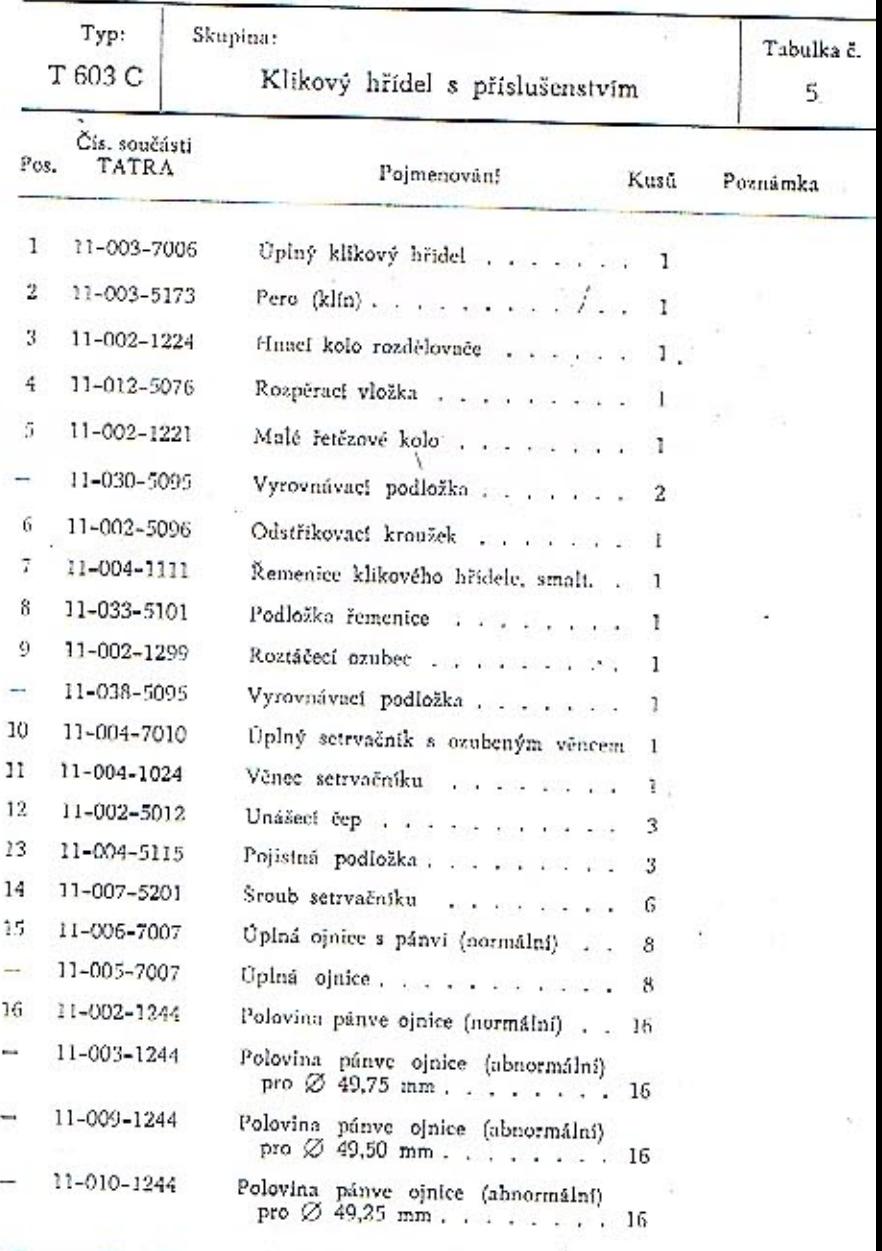

 $19\,$ 

 $\left\vert \left\vert \psi \right\vert \left\vert \Phi \right\vert \right\vert$ 

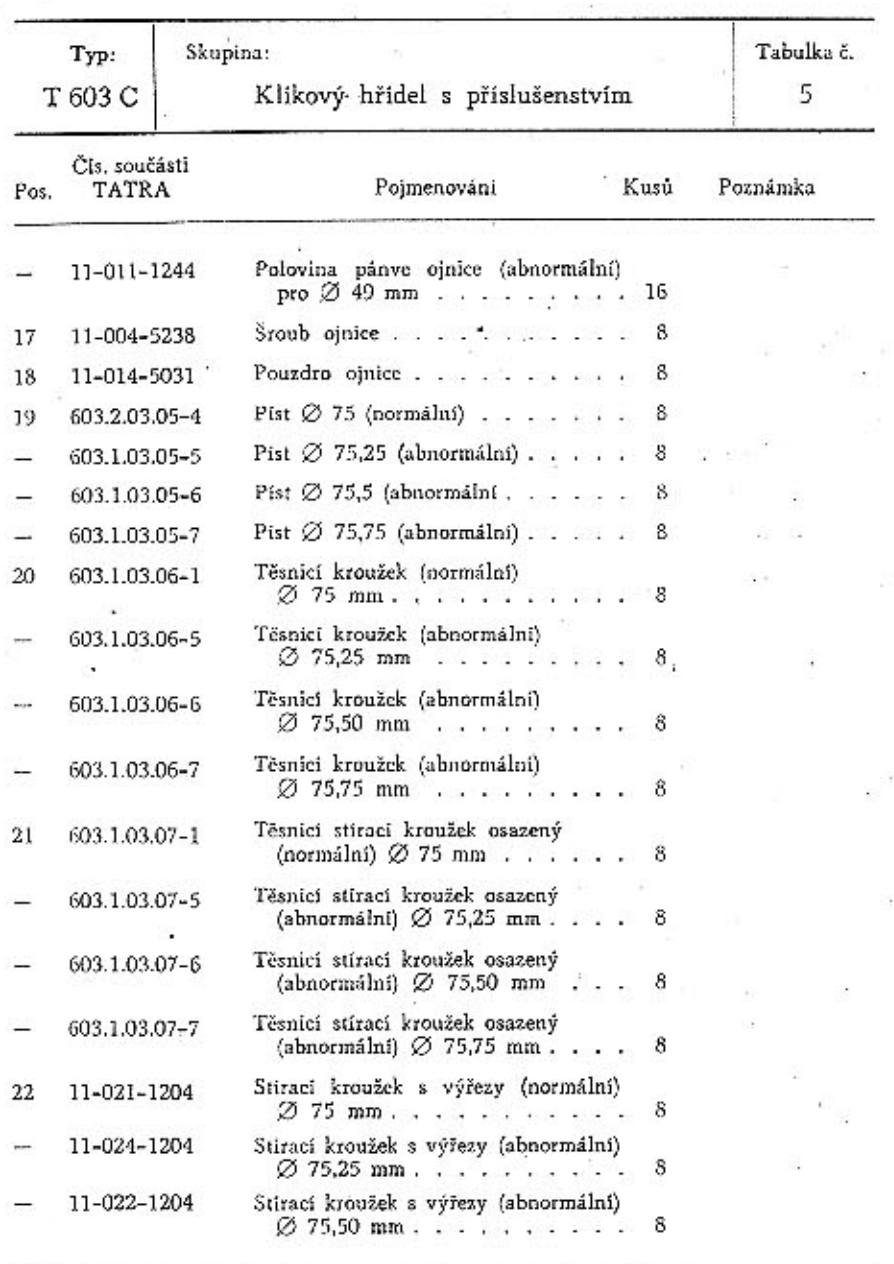

 $\bf{20}$ 

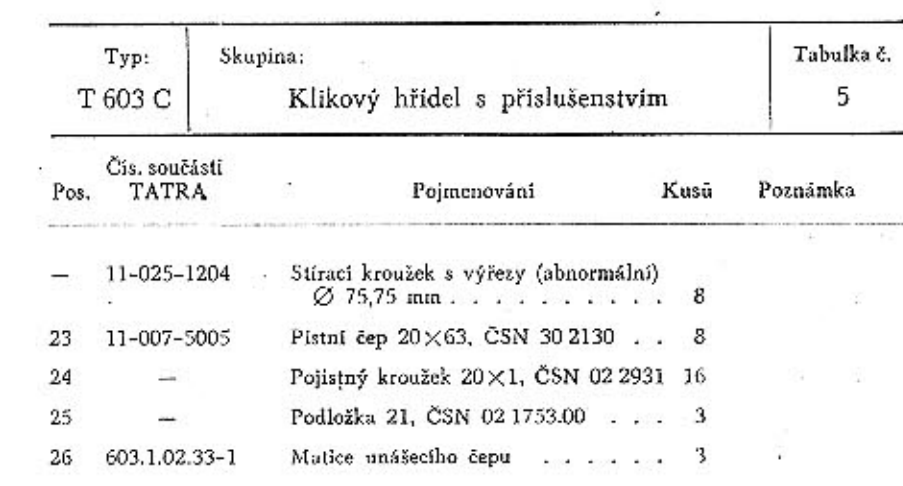

 $2\mathfrak{l}$ 

Tabulka 6

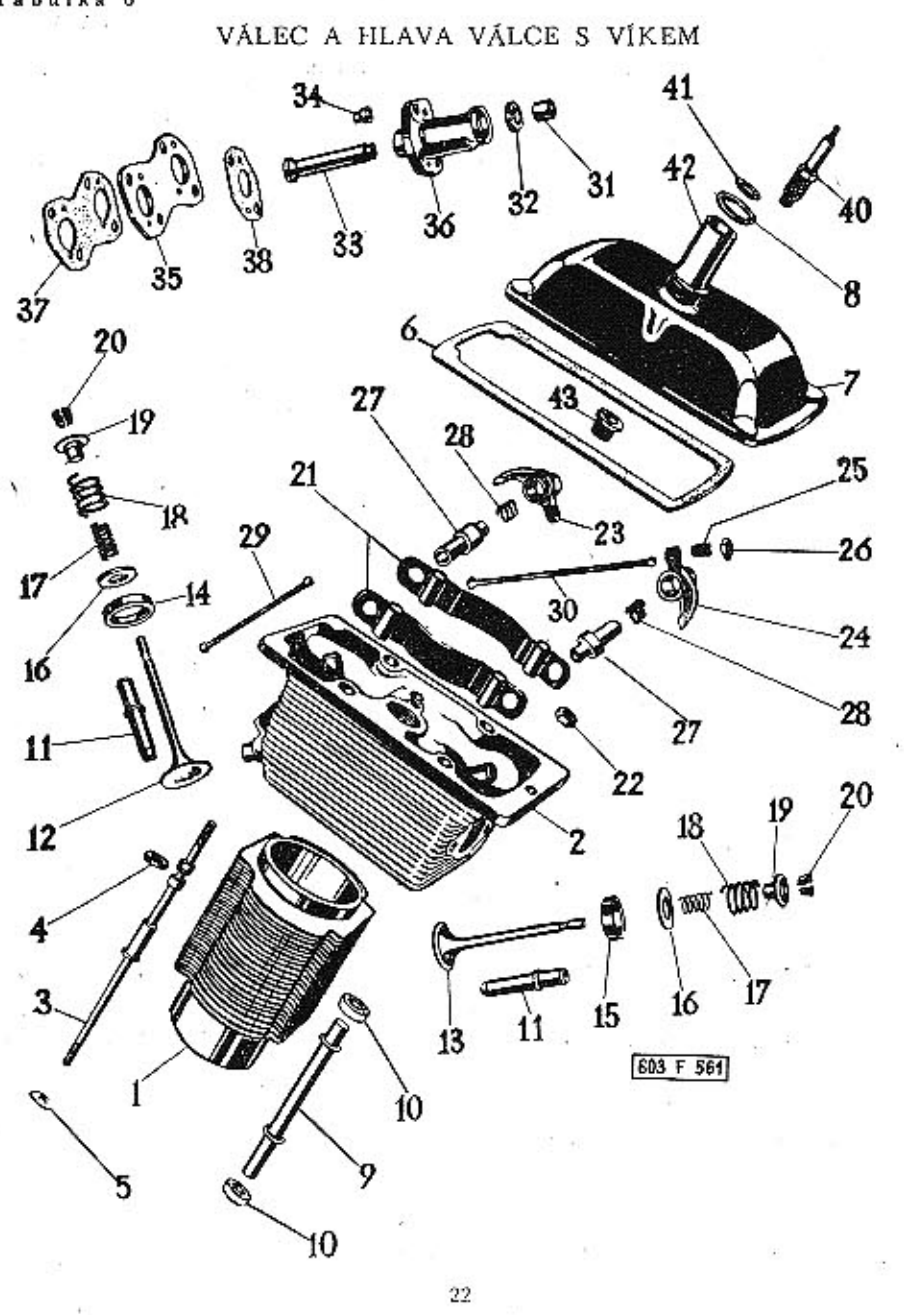

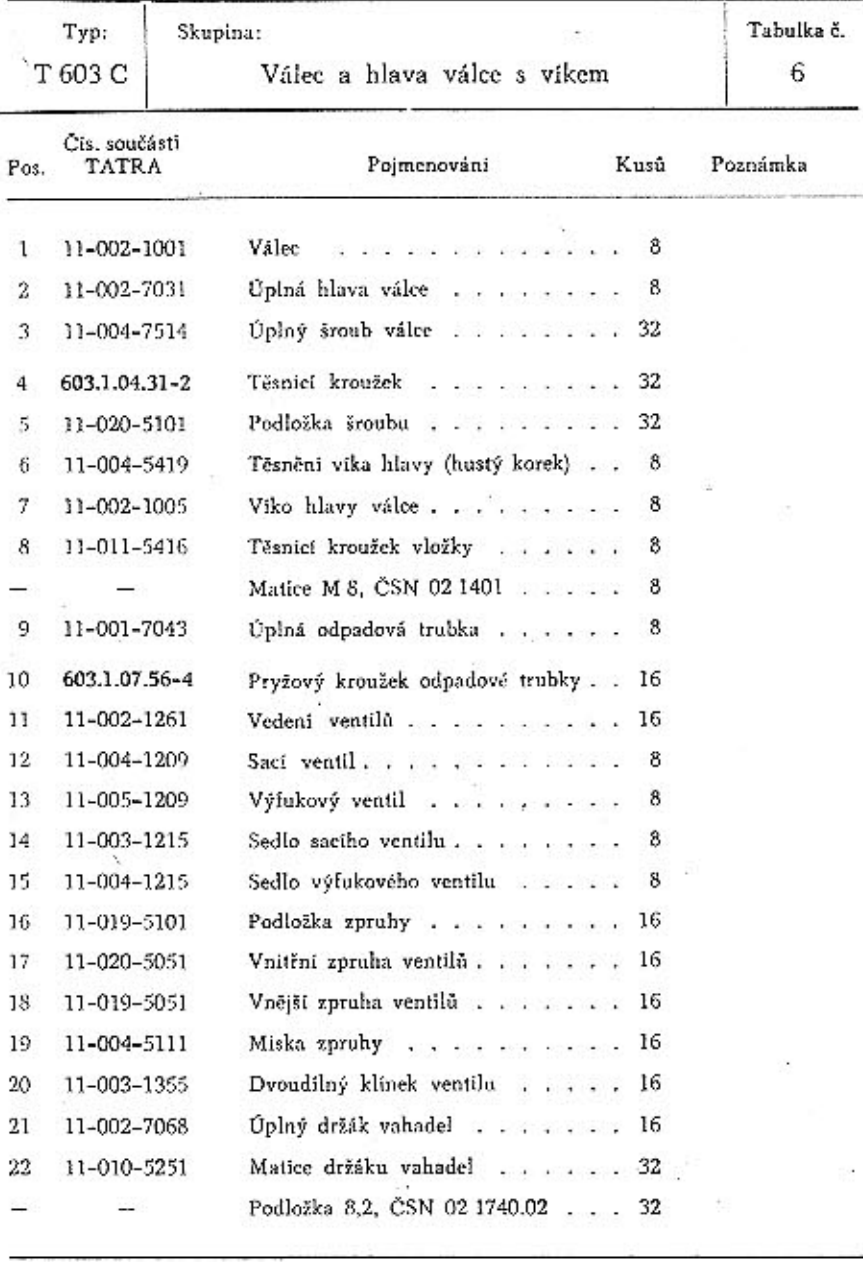

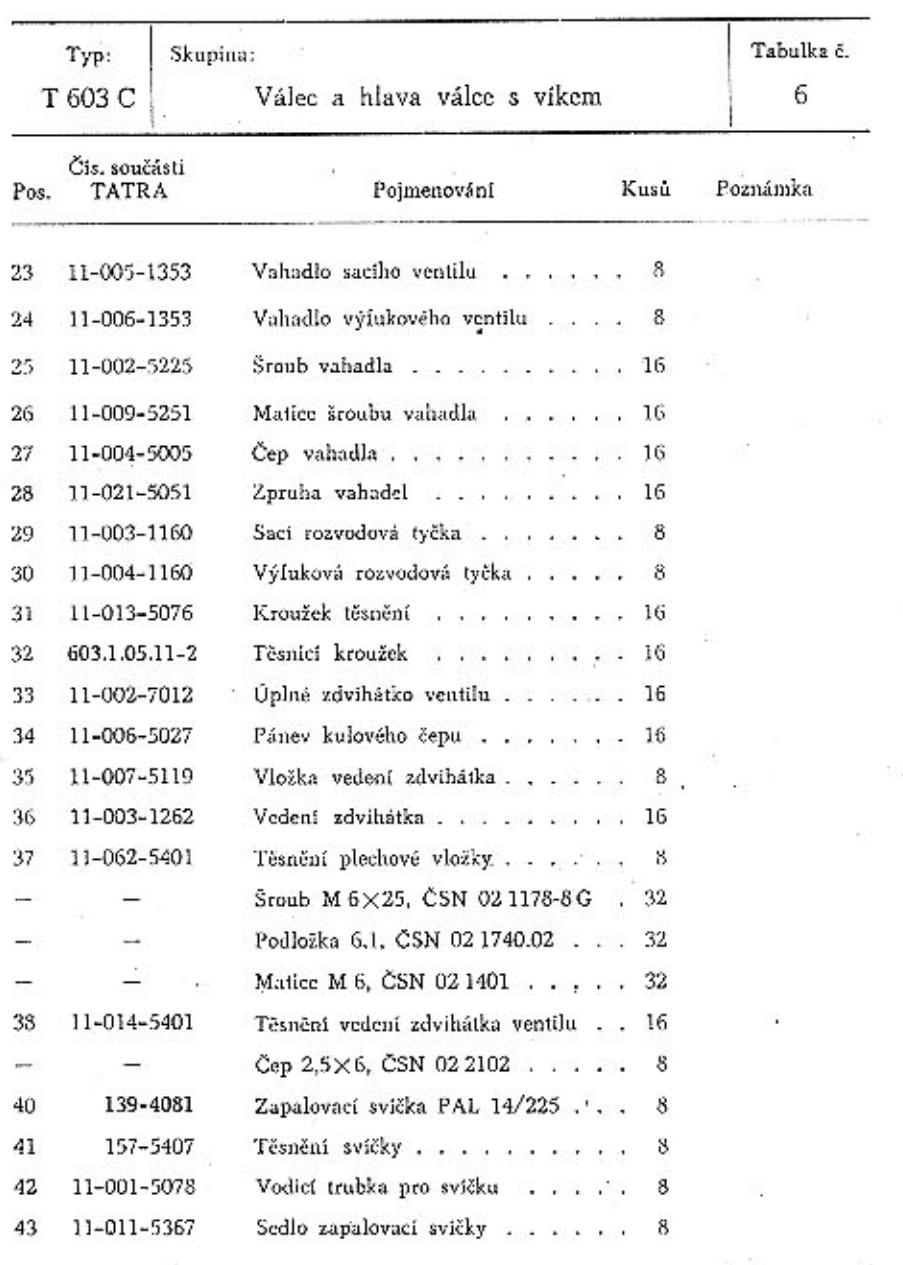

 $^{24}$ 

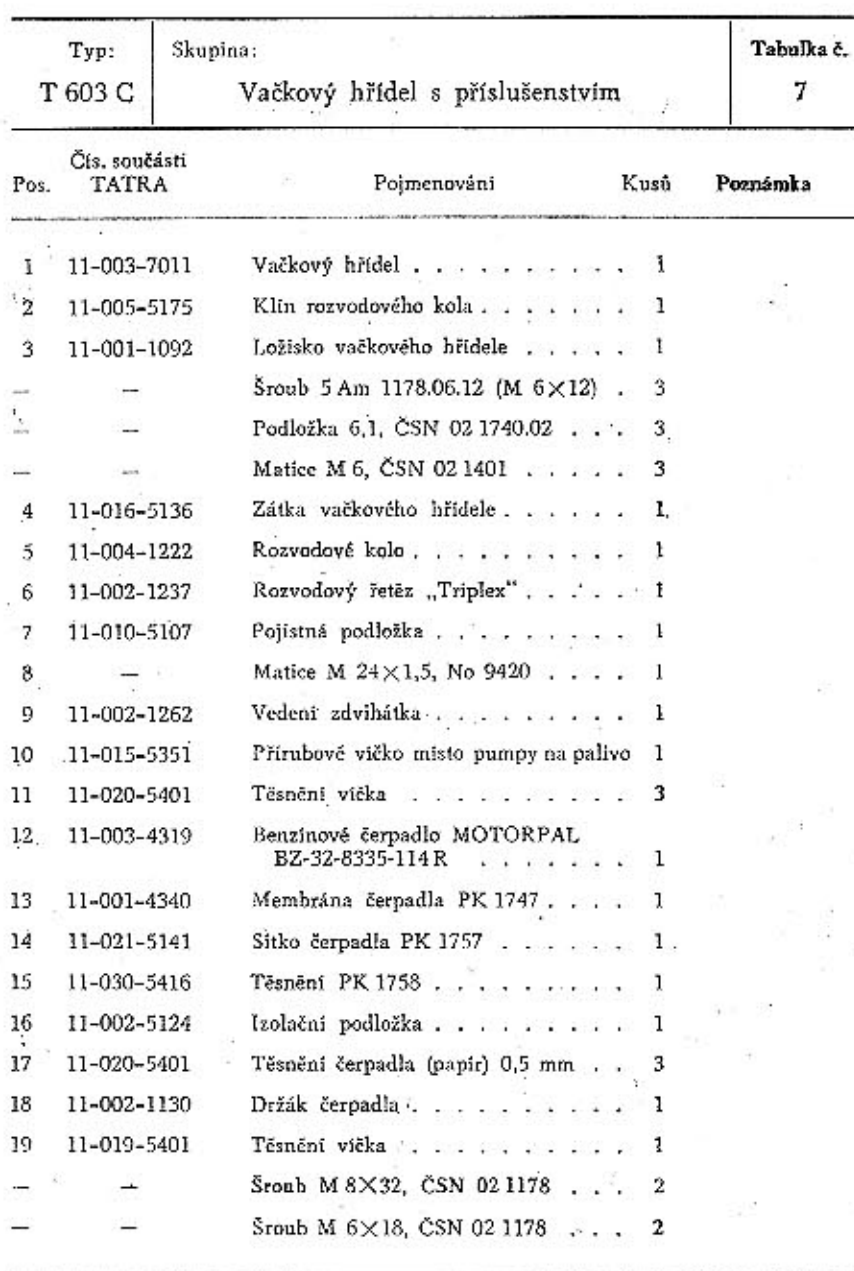

 $\sqrt{26}$ 

a a

 $\tilde{I}$ 

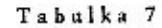

VAČKOVÝ HŘÍDEL S PŘÍSLUŠENSTVÍM

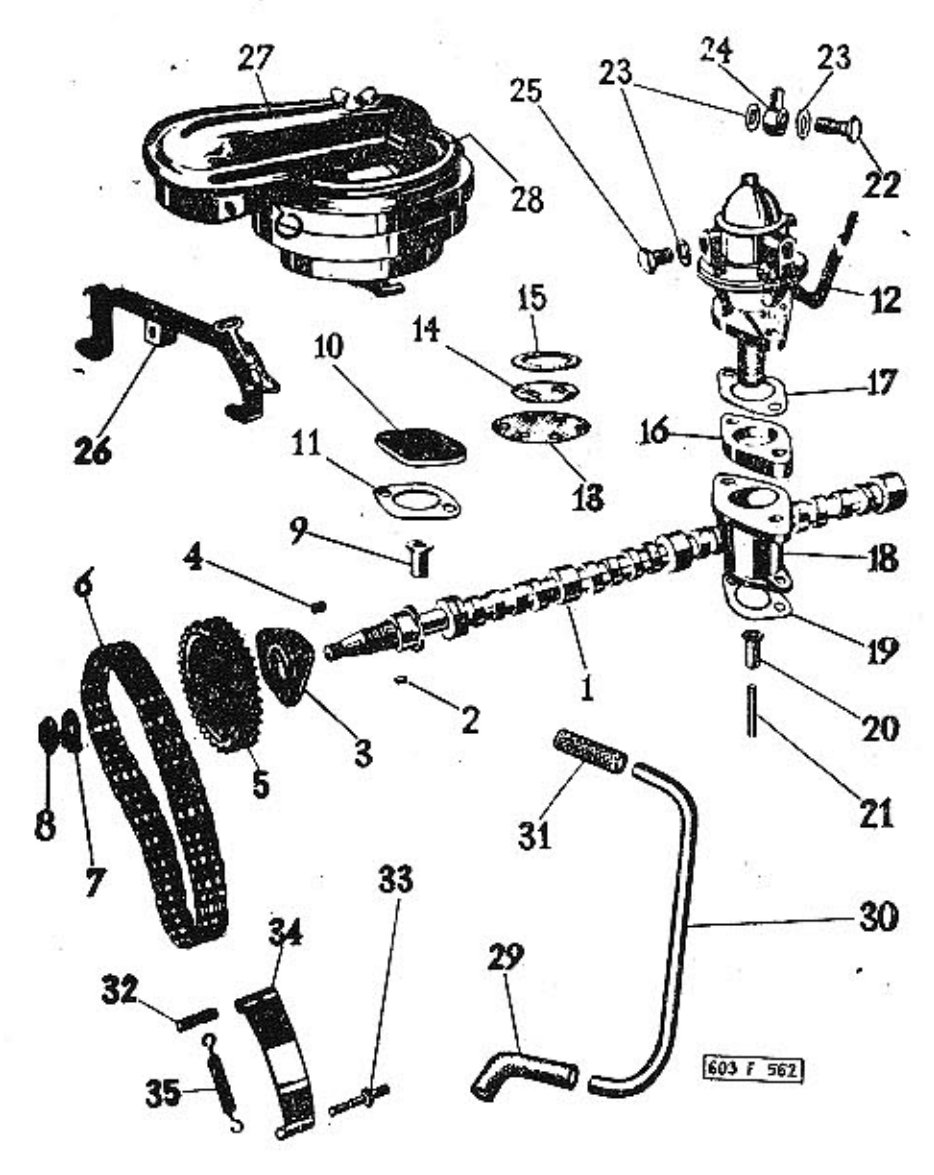

25

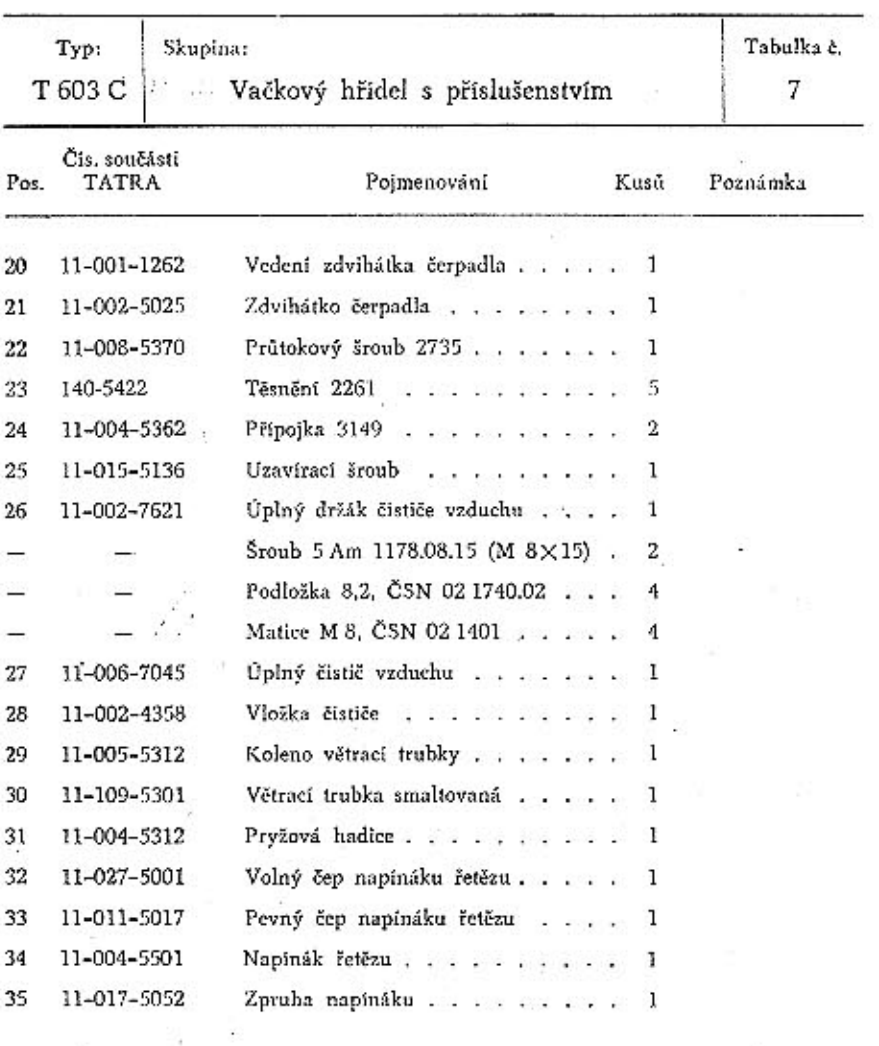

 $\bf{27}$ 

 $\mathbb{S}^1_+$ 

 $\ddot{\phantom{a}}$ 

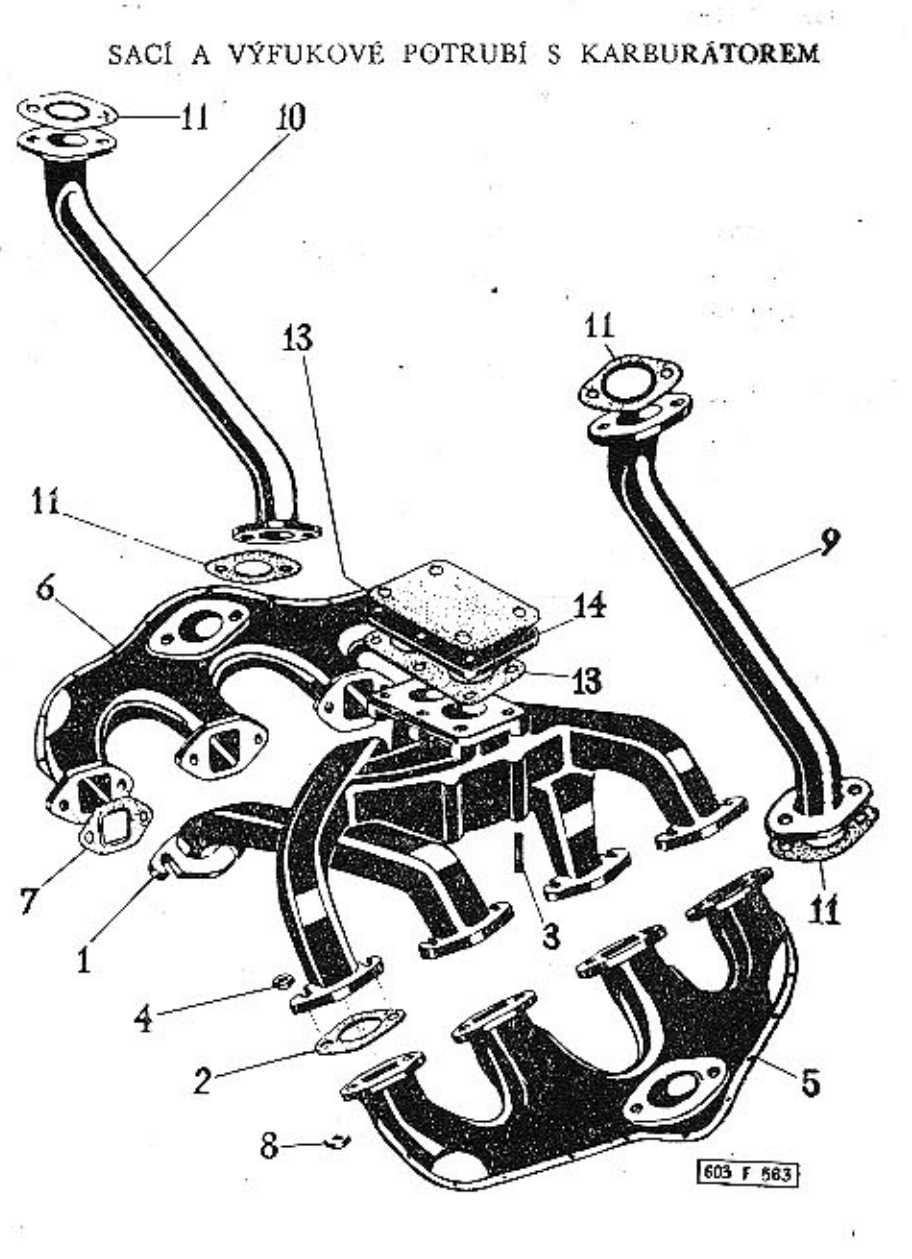

 $28\,$ 

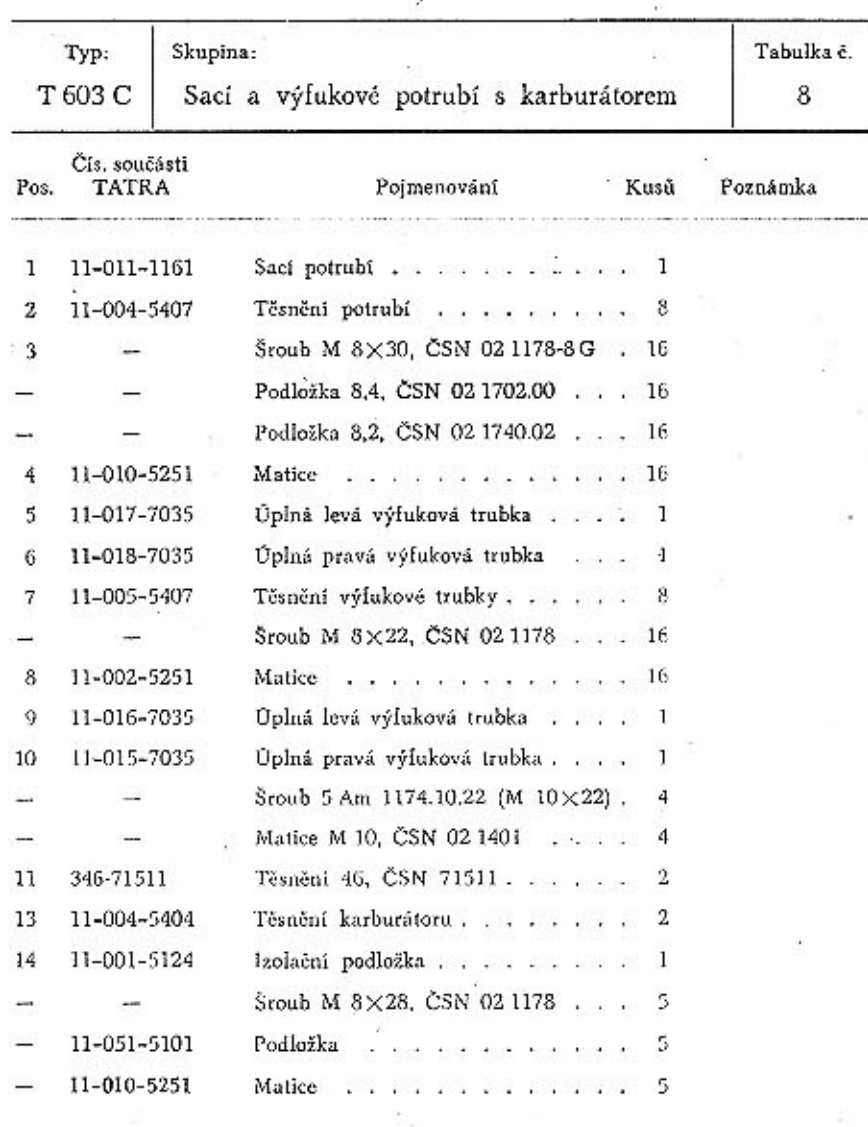

 $\bf 29$ 

 $\ddot{\cdot}$ 

Tabulka 9 KARBURÁTOR 803 T 560 36 41 40 39 t Gu 34 33 32 59 30 25  $45 - 8$ 47.  $^{48}_{11}$  $\begin{pmatrix} 8 & 2 & 0 & 50 \\ 6 & 0 & 23 \\ 9 & 0 & 50 \end{pmatrix}$  $10$  $\begin{pmatrix} 0 & 0 \\ 0 & 0 \\ 0 & 0 \end{pmatrix}$  $\frac{1}{2}$  $49$ 5  $5\delta$  $51$ ႏွင့ 52<br>53 3 2  $-54$ <br> $-55$ <br> $-56$ <br> $-57$  $58$ 

30

÷. íã.

52

 $\mathbf{V}_i$ 

塌

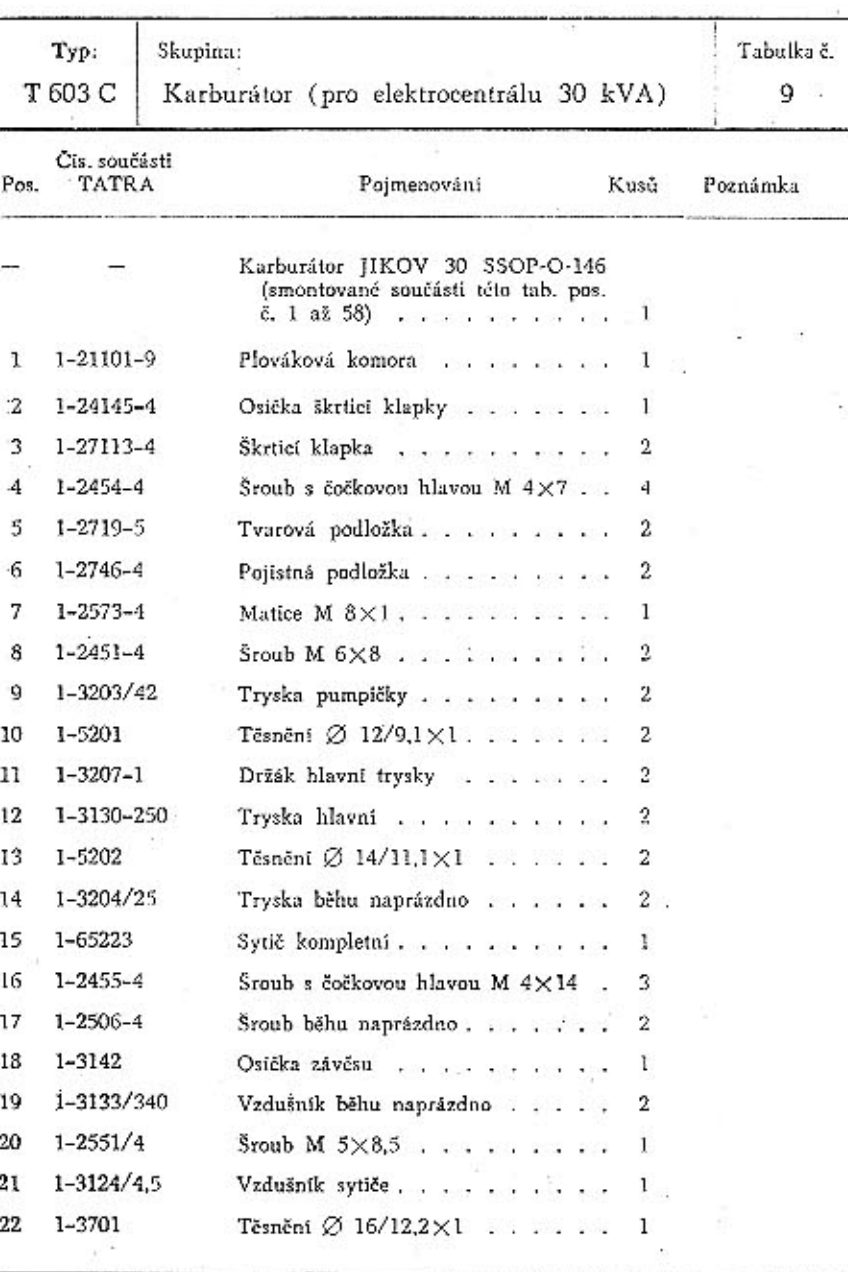

 $31\,$ 

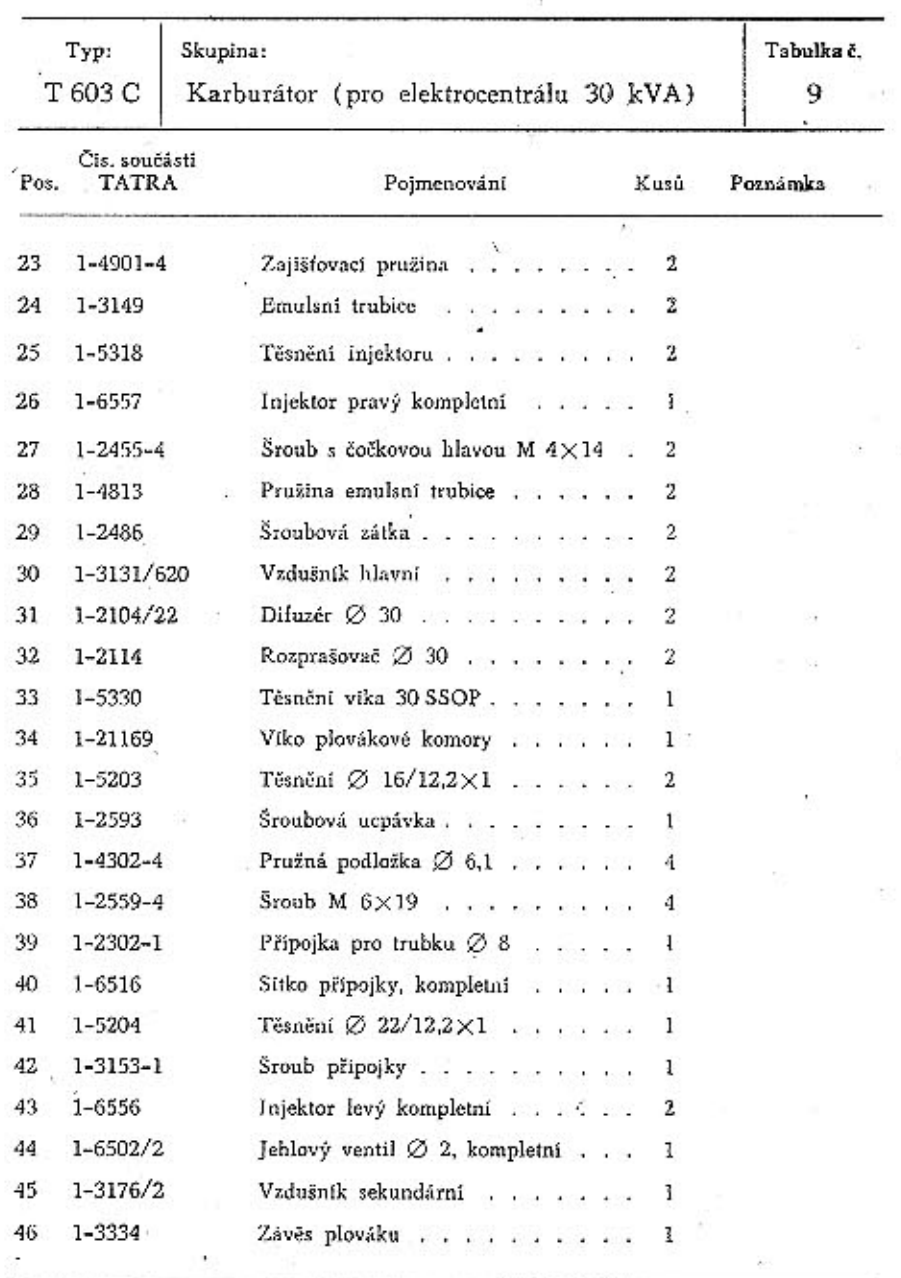

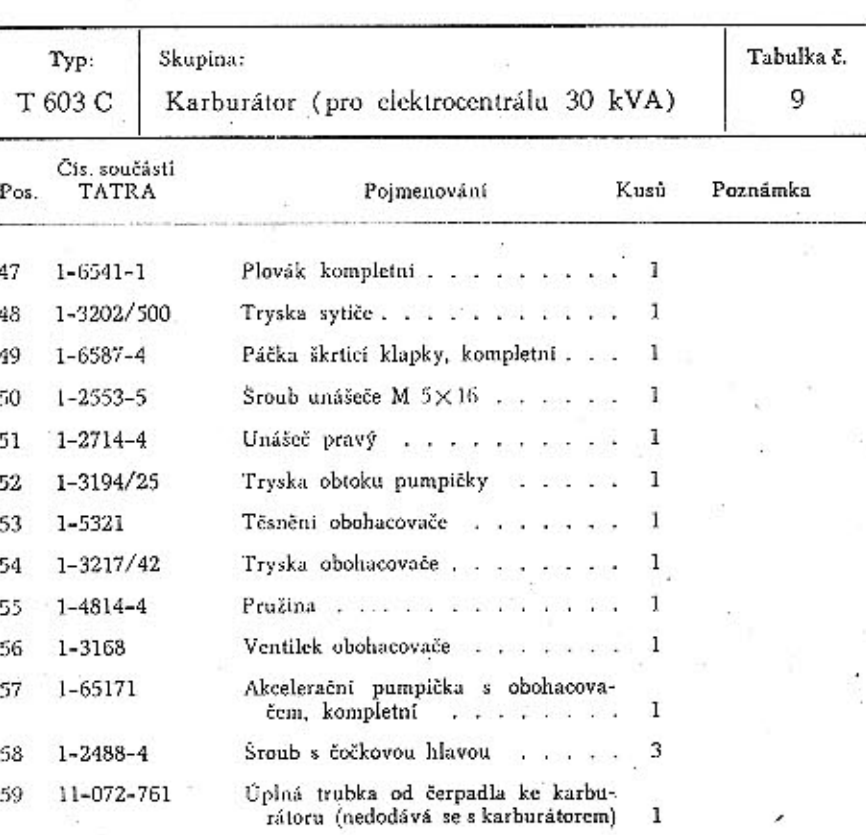

 $32\,$ 

Tabulka 10

 $\ddot{\cdot}$ 

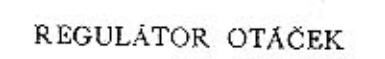

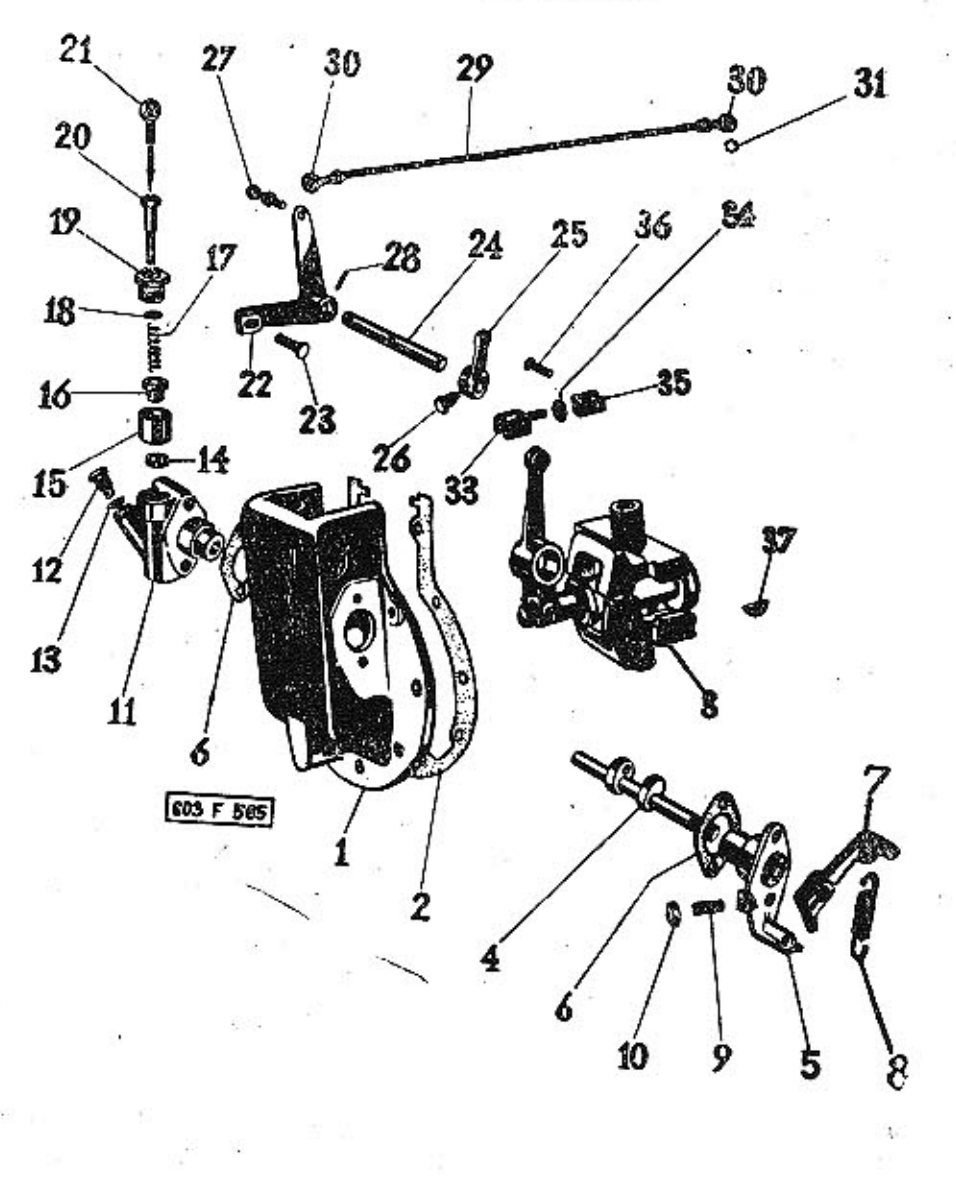

34

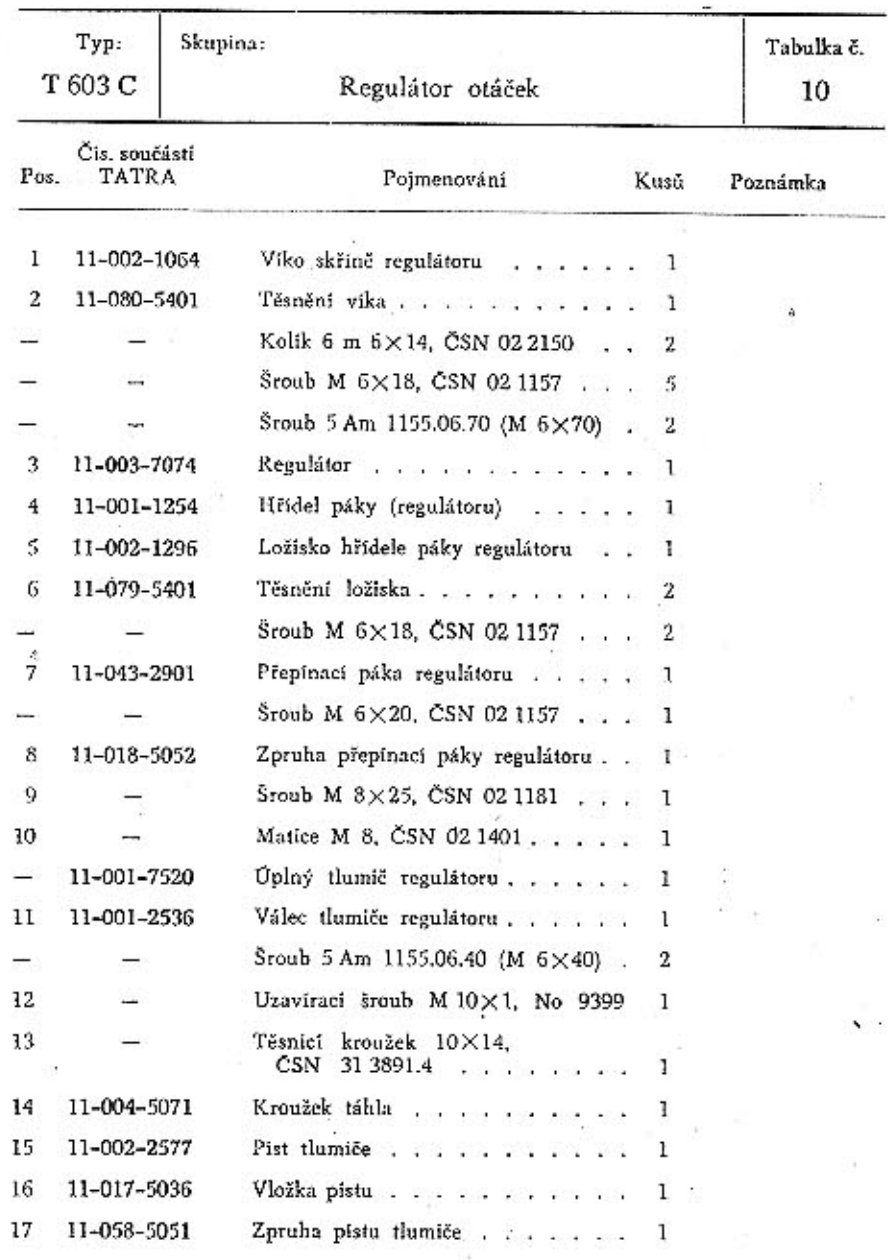

Ŷ.

35

 $\mathfrak{B}$ 

à.

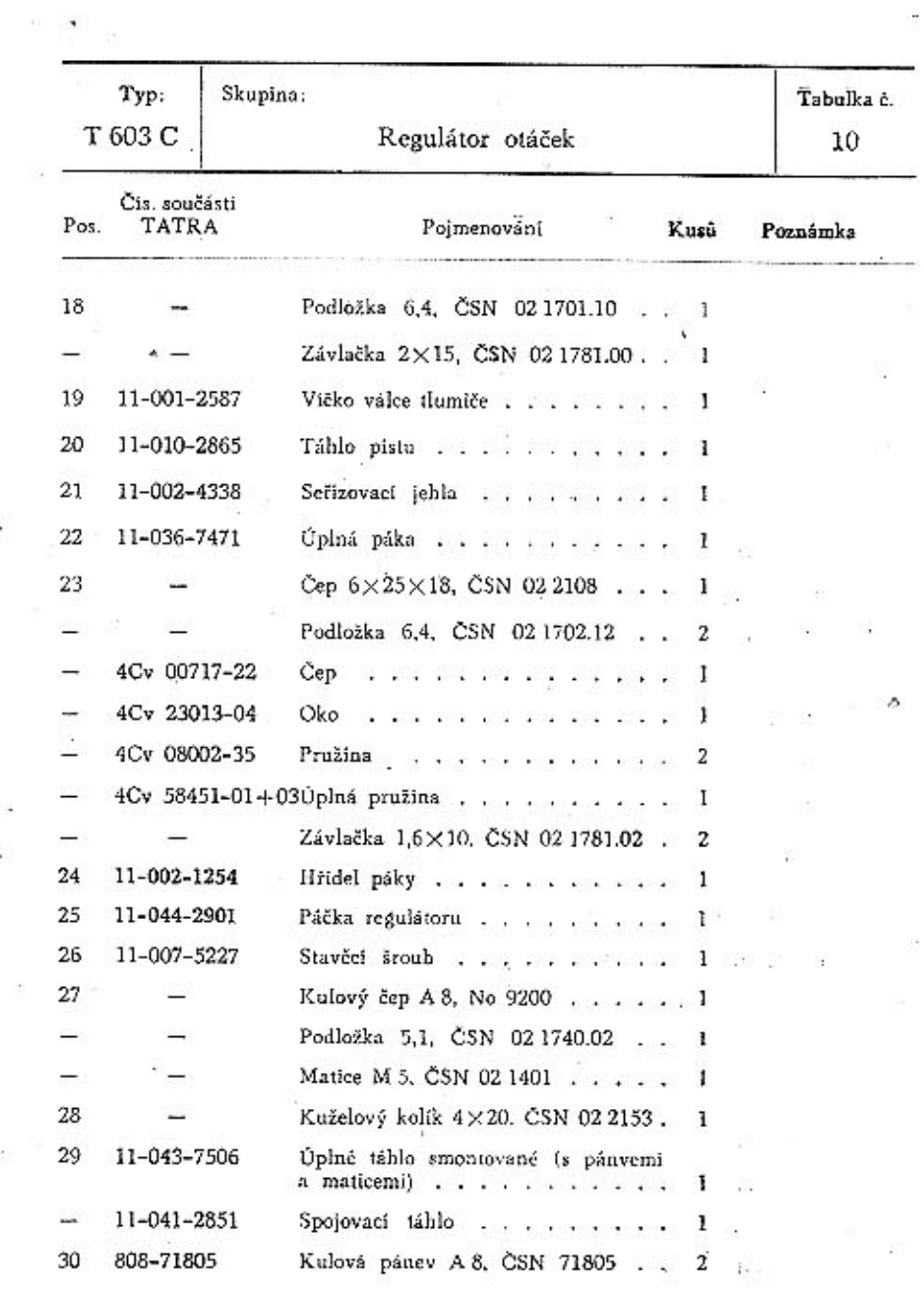

 $\frac{36}{1}$ 

Tabulka 11

 $\bar{\alpha}$ 

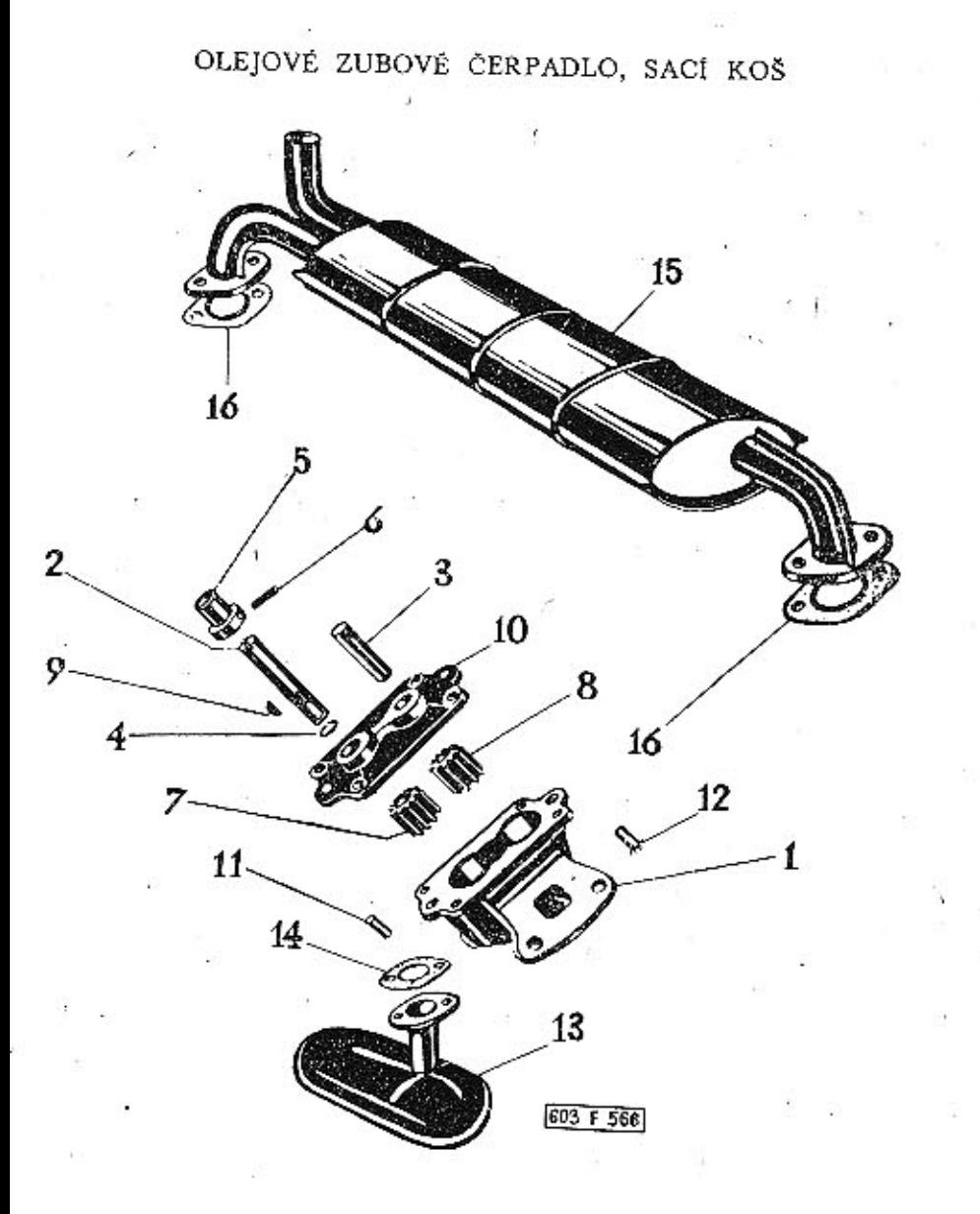

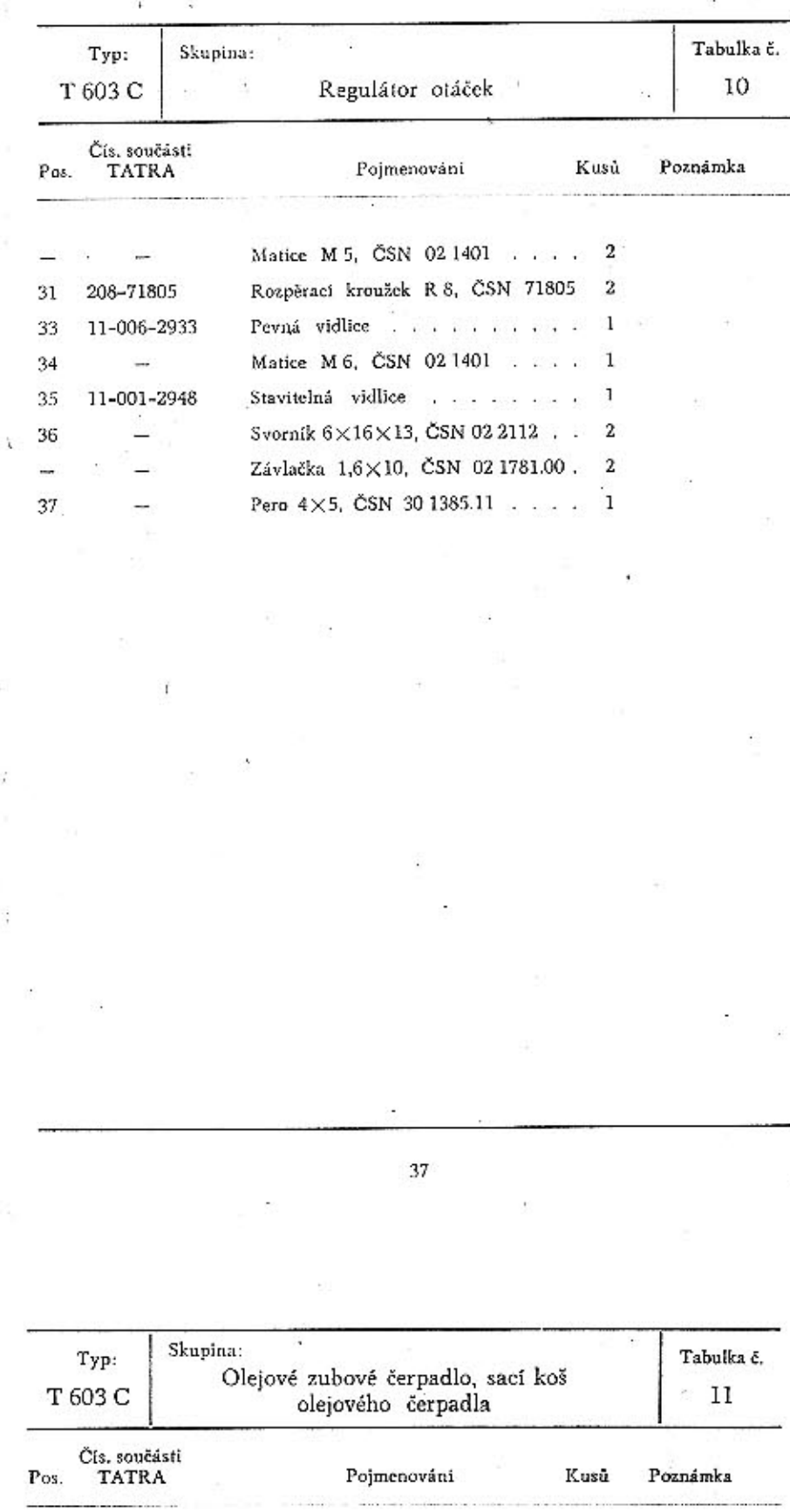

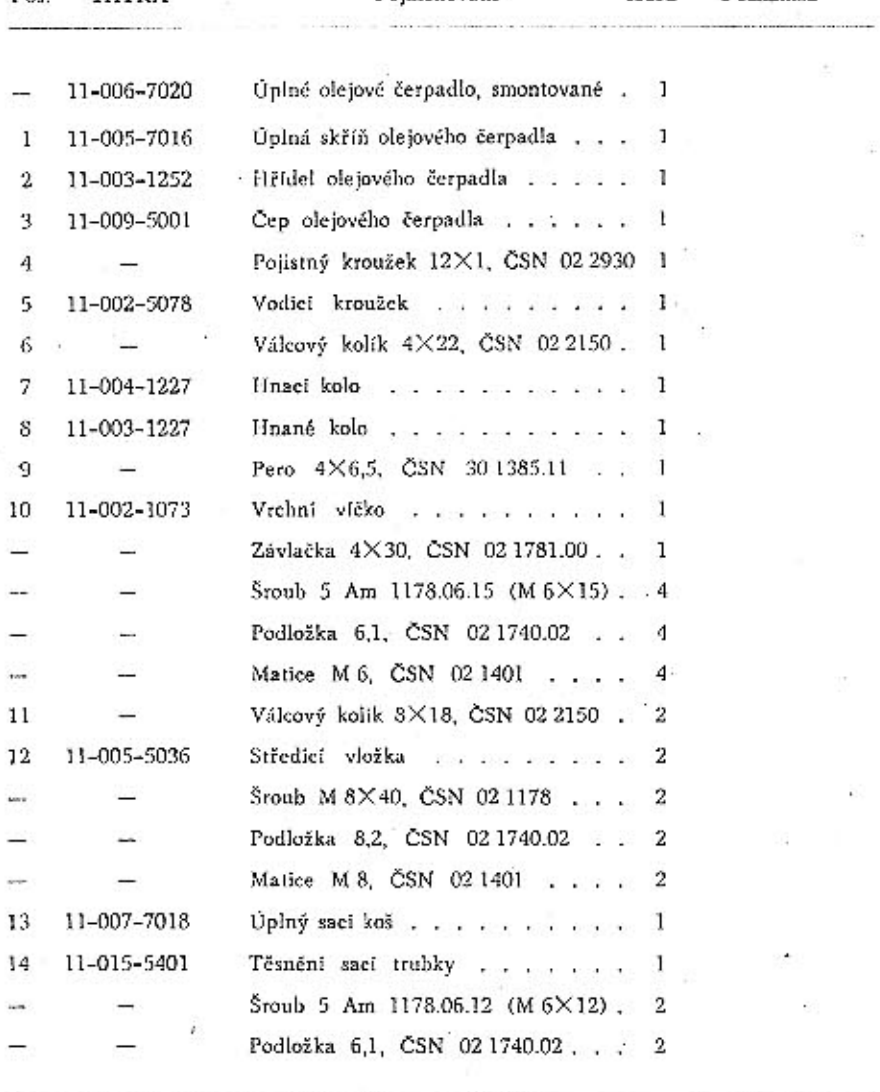

 $\cdot$ 

39

1

 $\mathbf{I}$ 

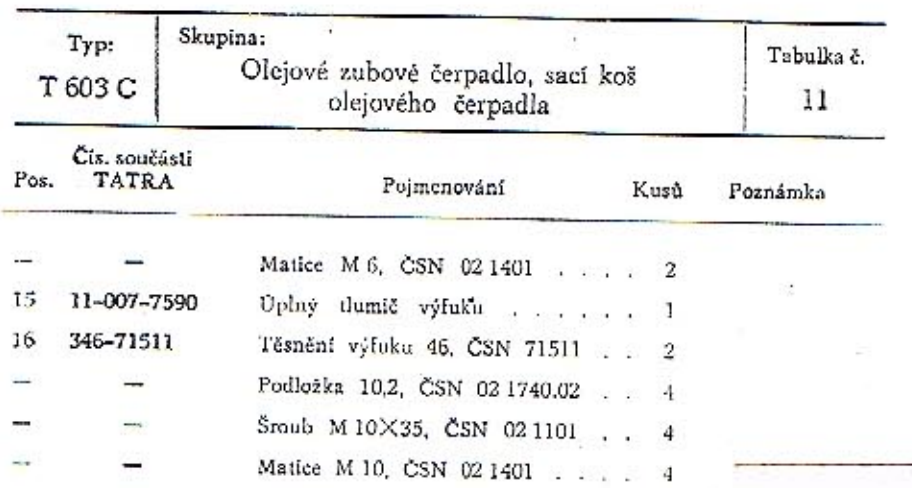

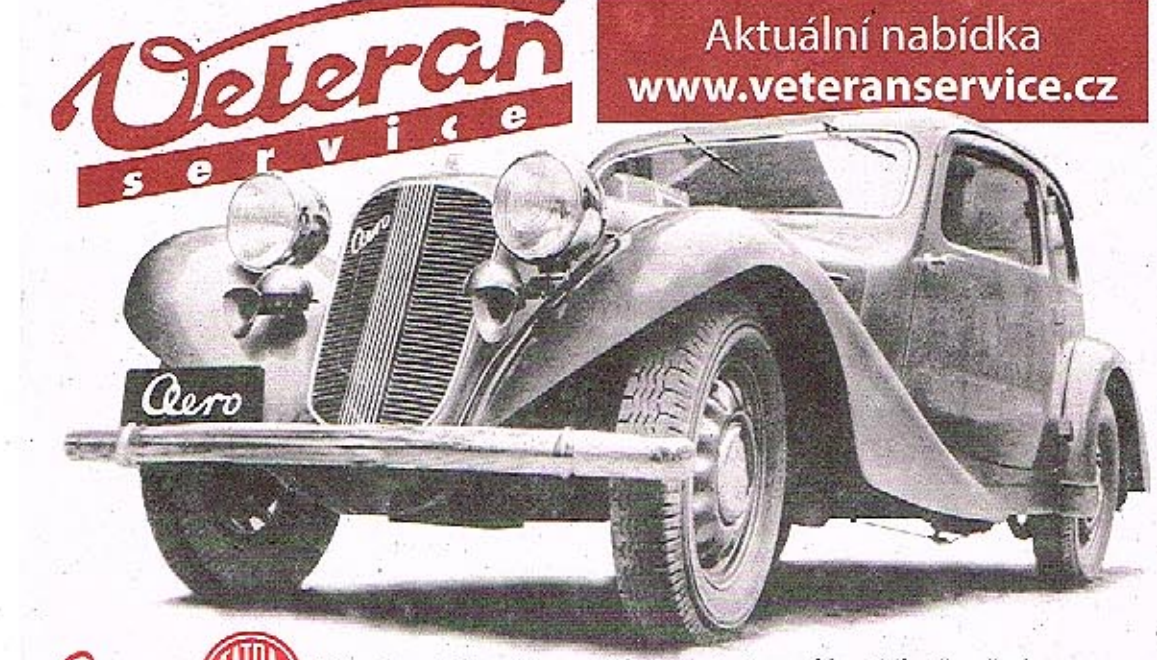

Oero

Výroba dobového příslušenství, profilových těsnění<br>na historická vozidla a náhradních dílů na vozy Aero a Tatra

# Tabulka 12

, ROZDĚLOVAČ PROUDU S JEDNOTLIVÝMI DÍLY A POHONEM

40

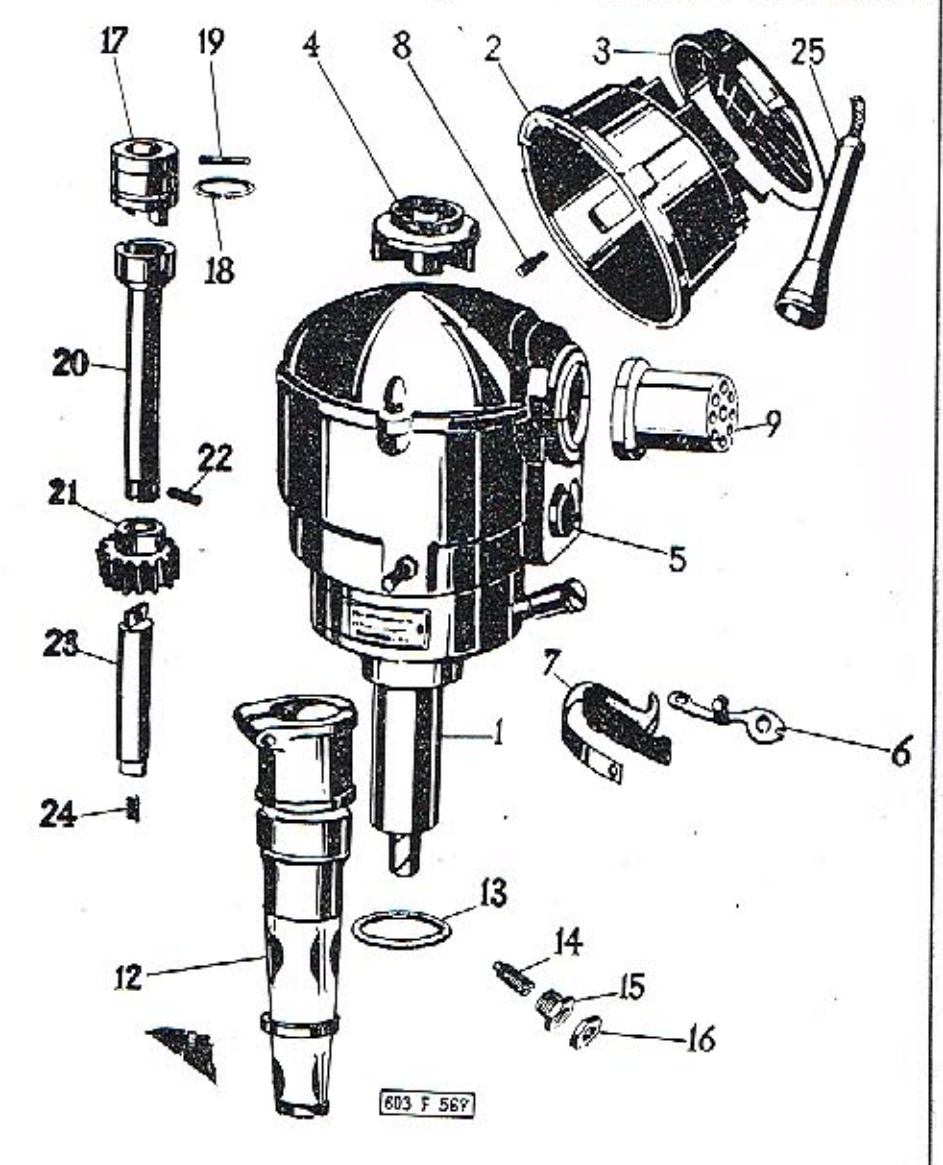

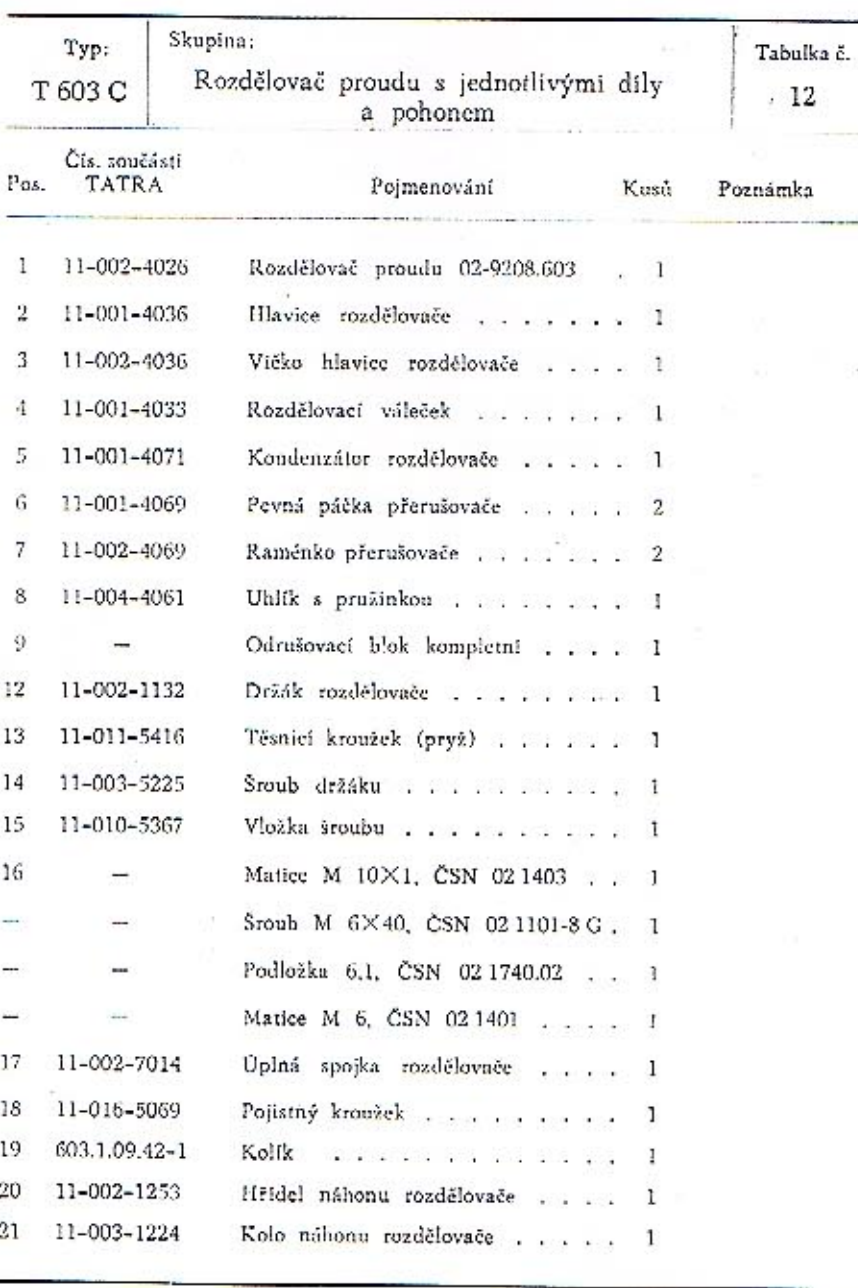

 $43$ 

 $\tilde{\bullet}$ 

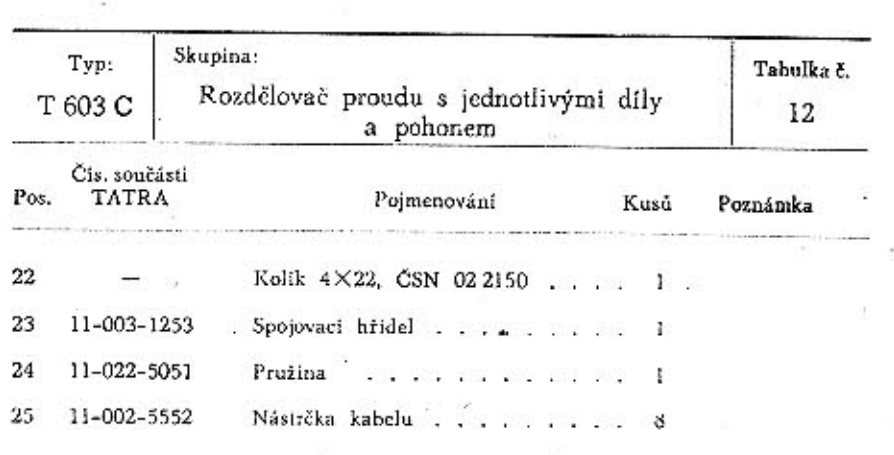

Tabulka 13

ČISTIČ OLEJE A SPODNÍ VÍKO MOTORU

 $44$ 

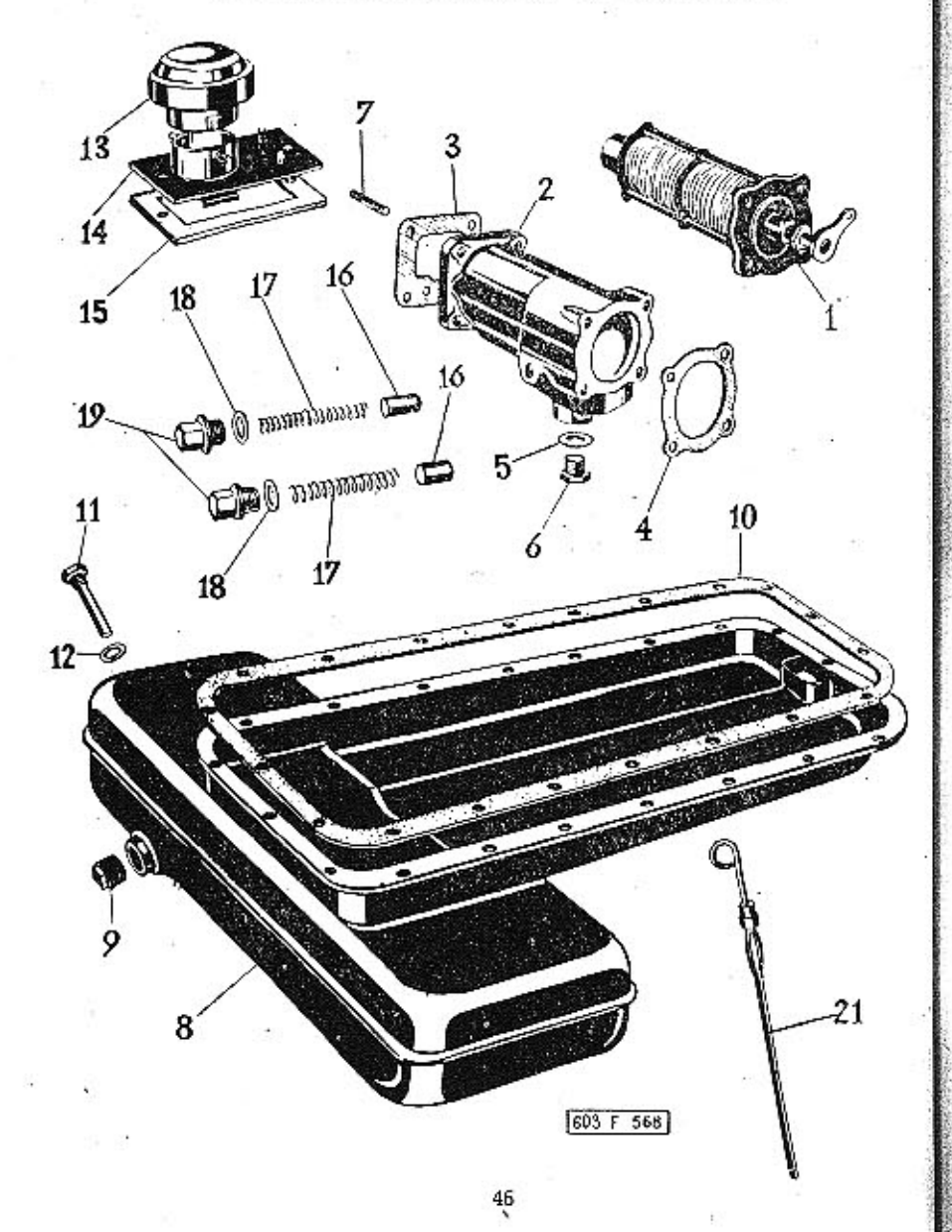

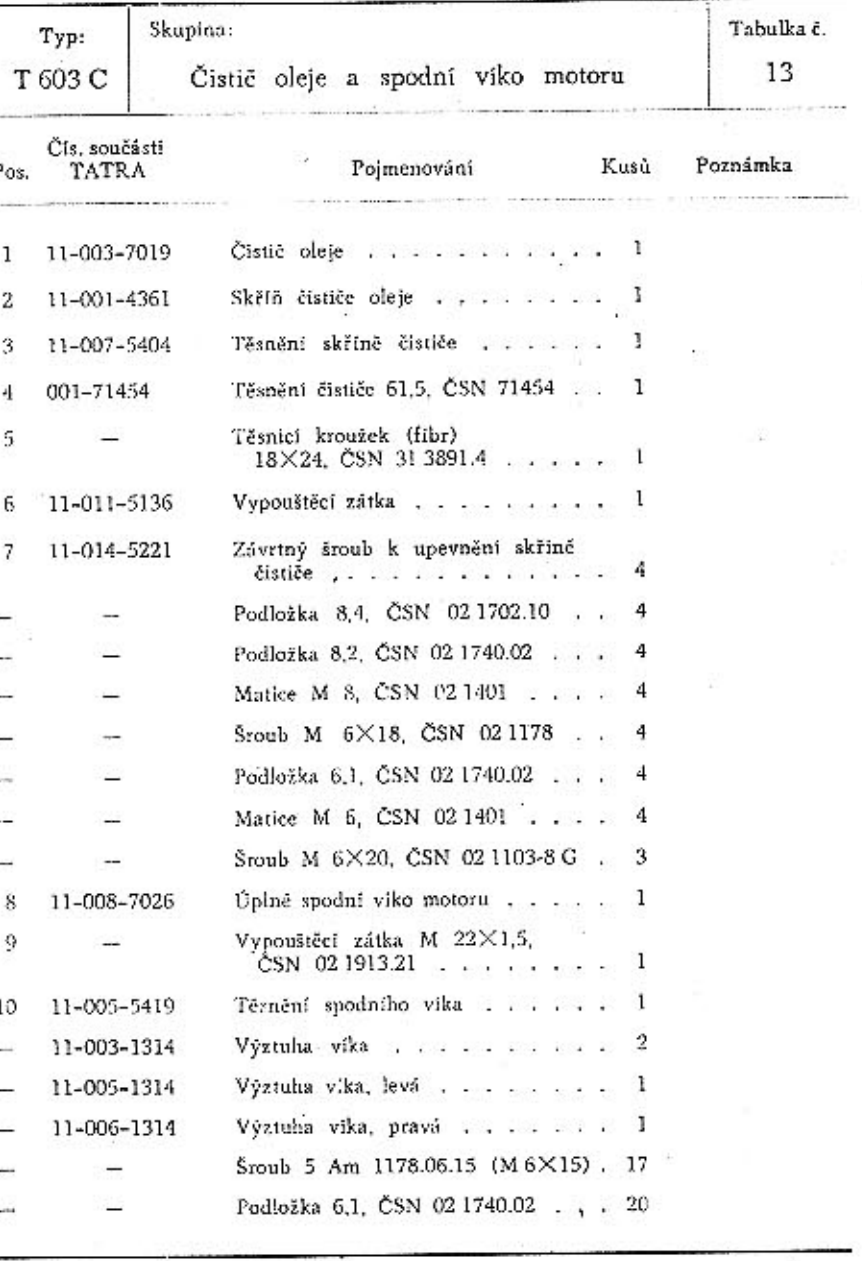

 $\bf{47}$ 

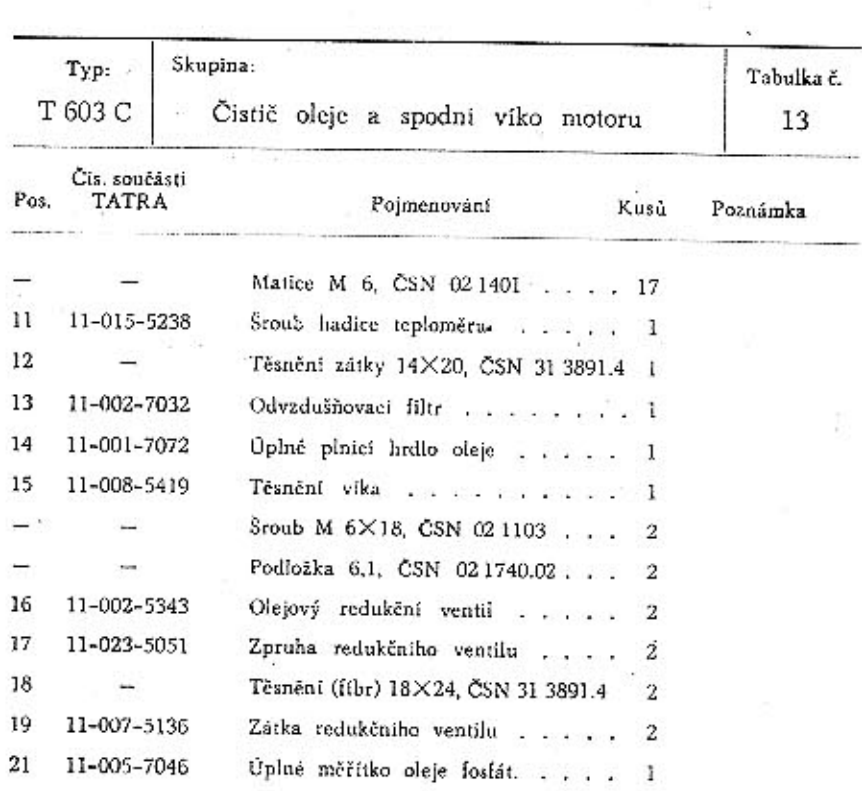

Tabulka 14

 $\bf{48}$ 

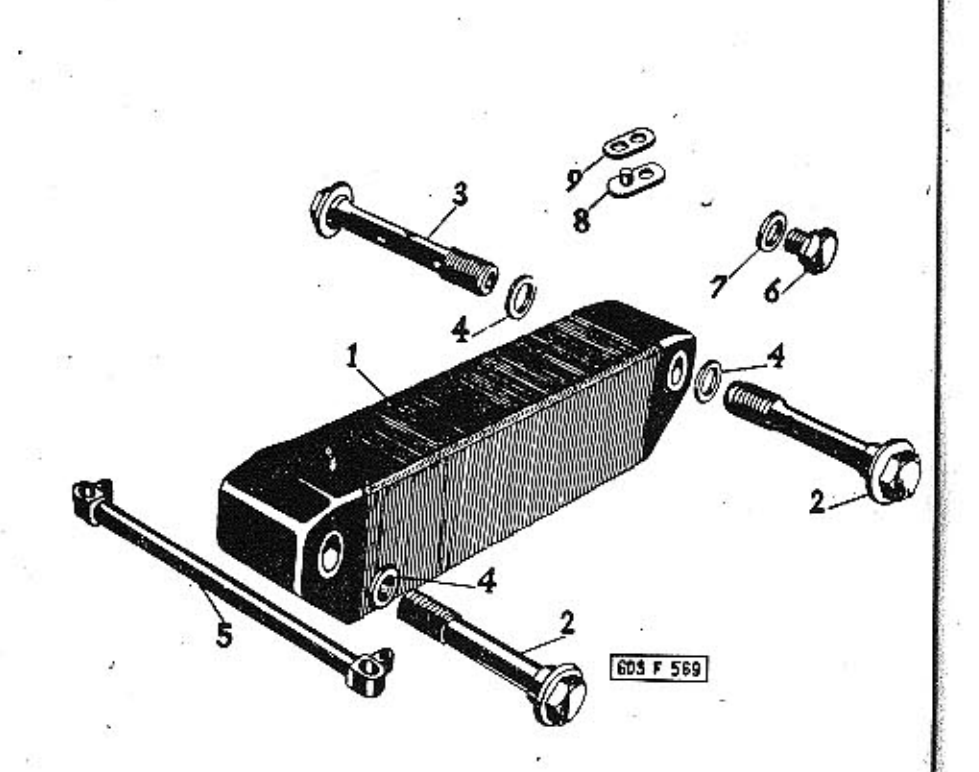

50

CHLADIČ OLEJE

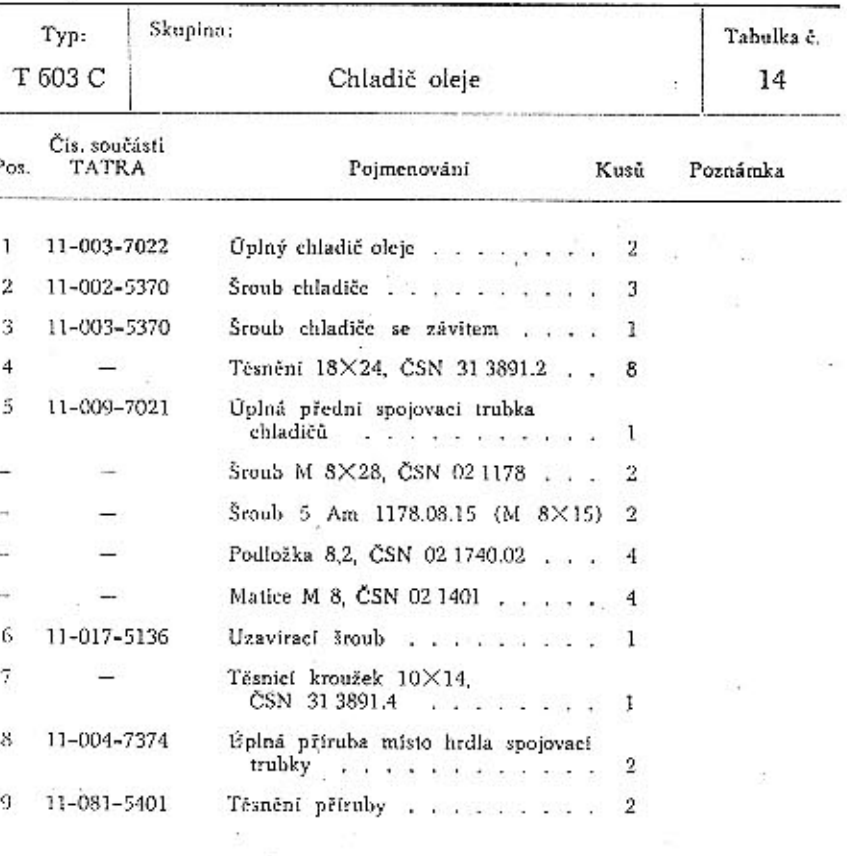

 $51\,$ 

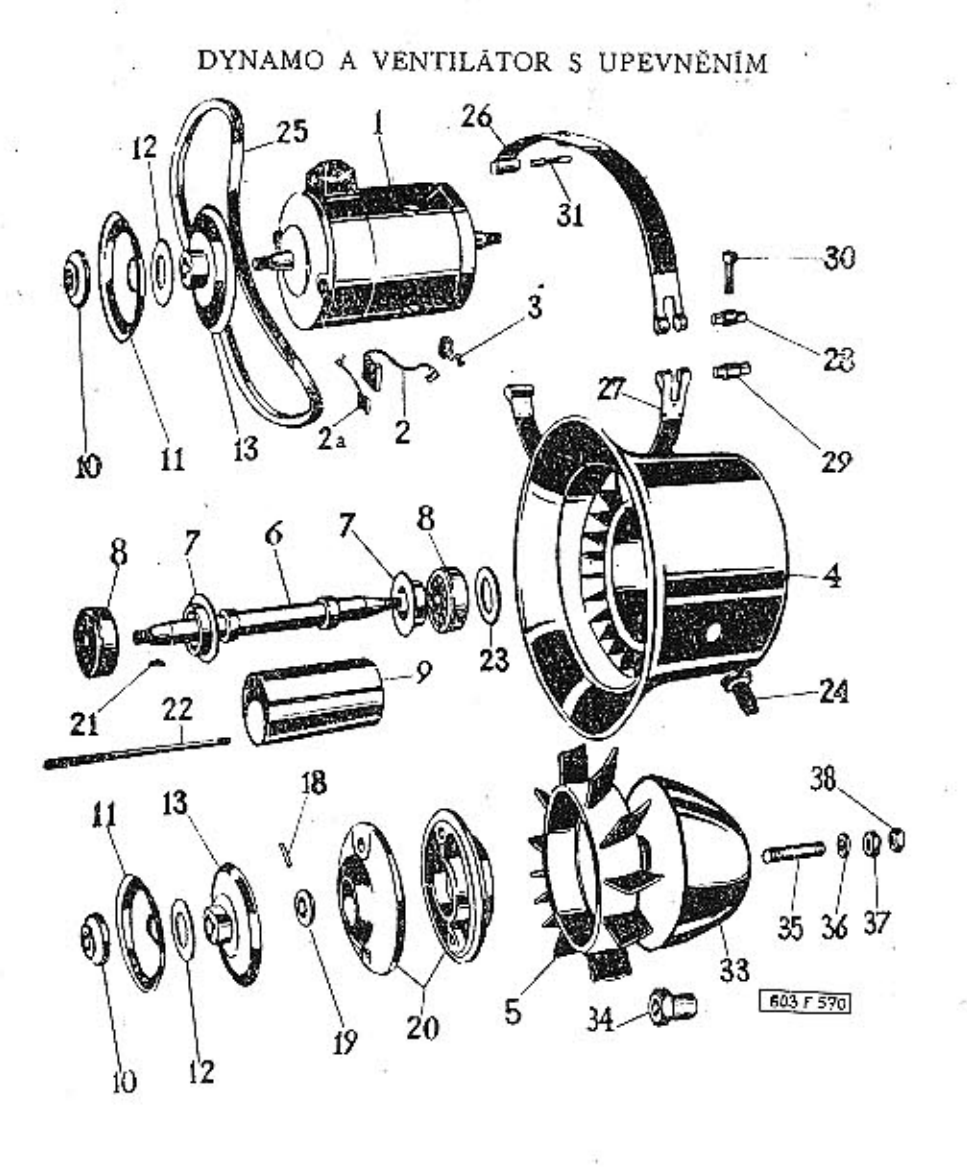

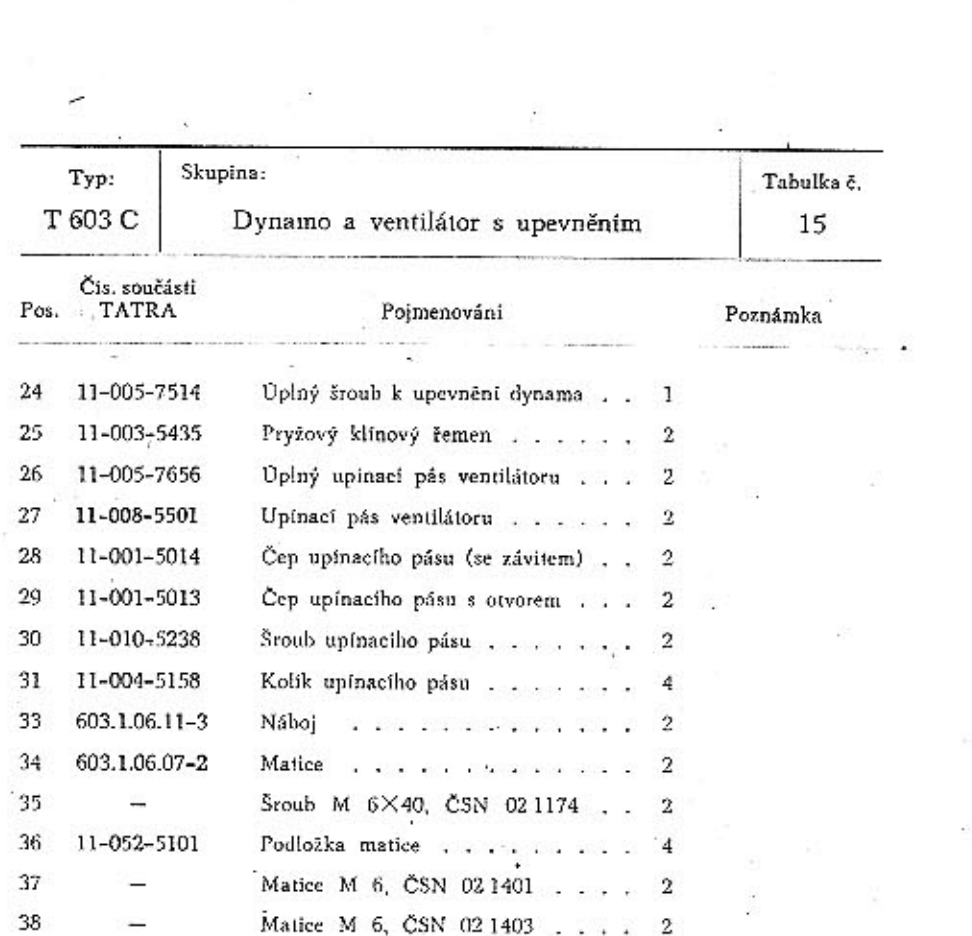

52

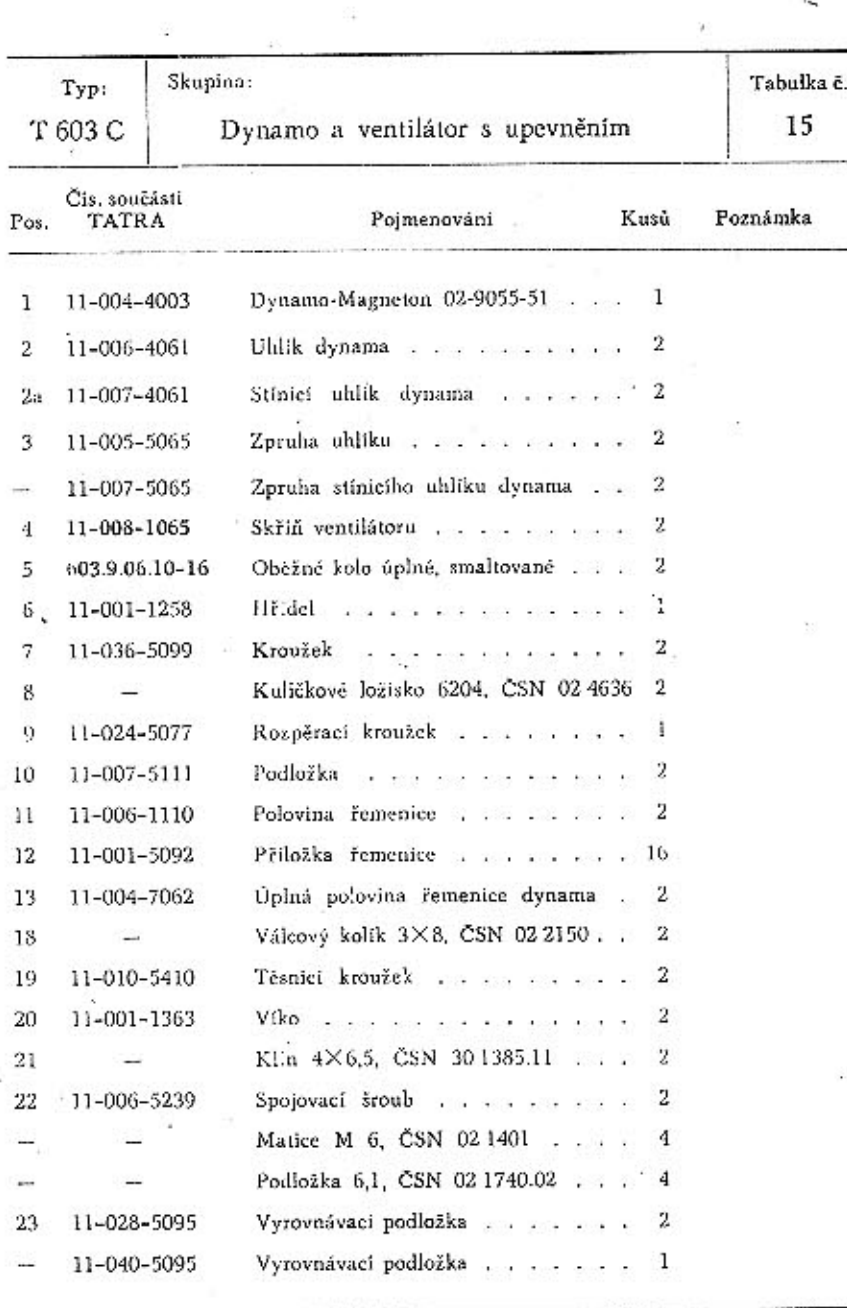

53

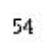

 $\langle \uparrow \rangle$ 

÷

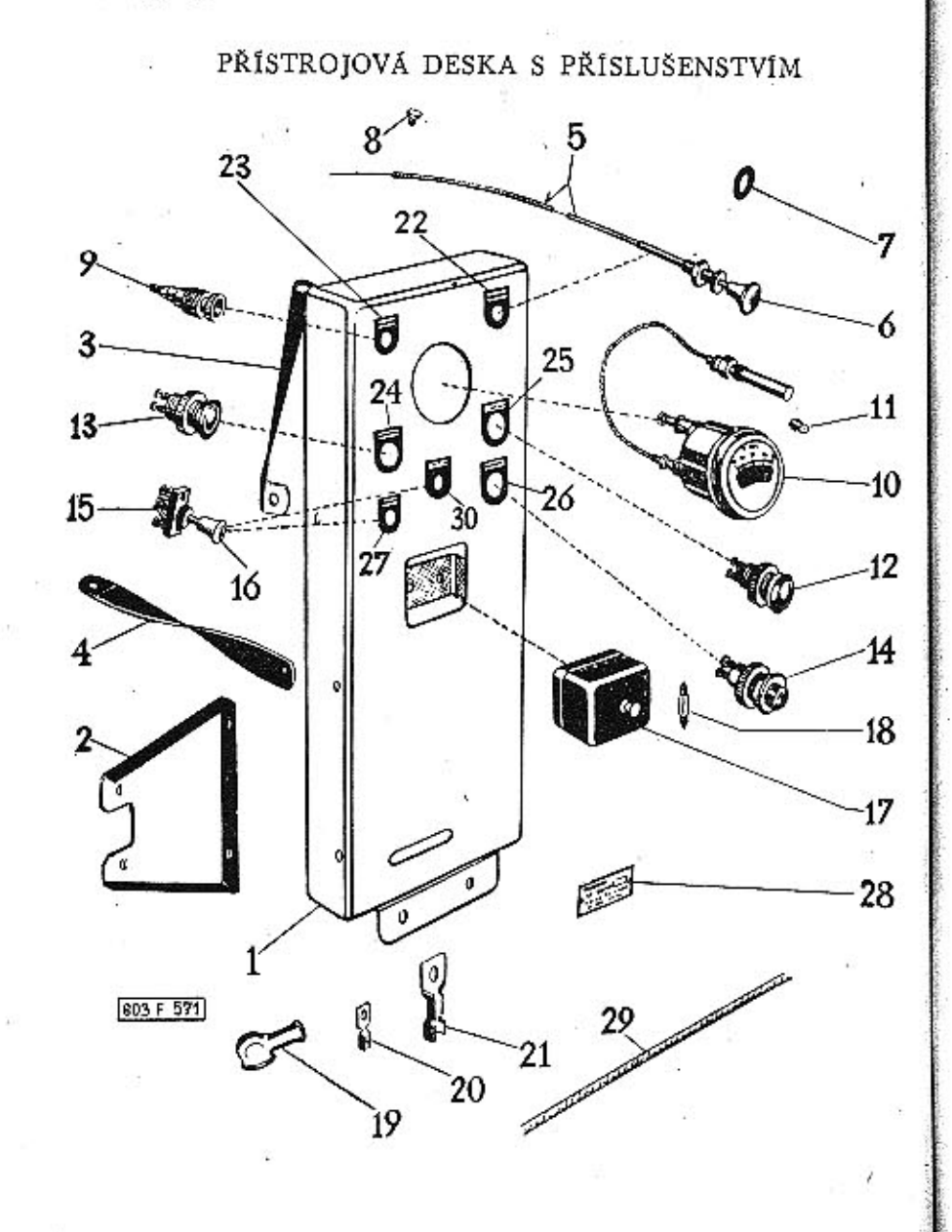

56

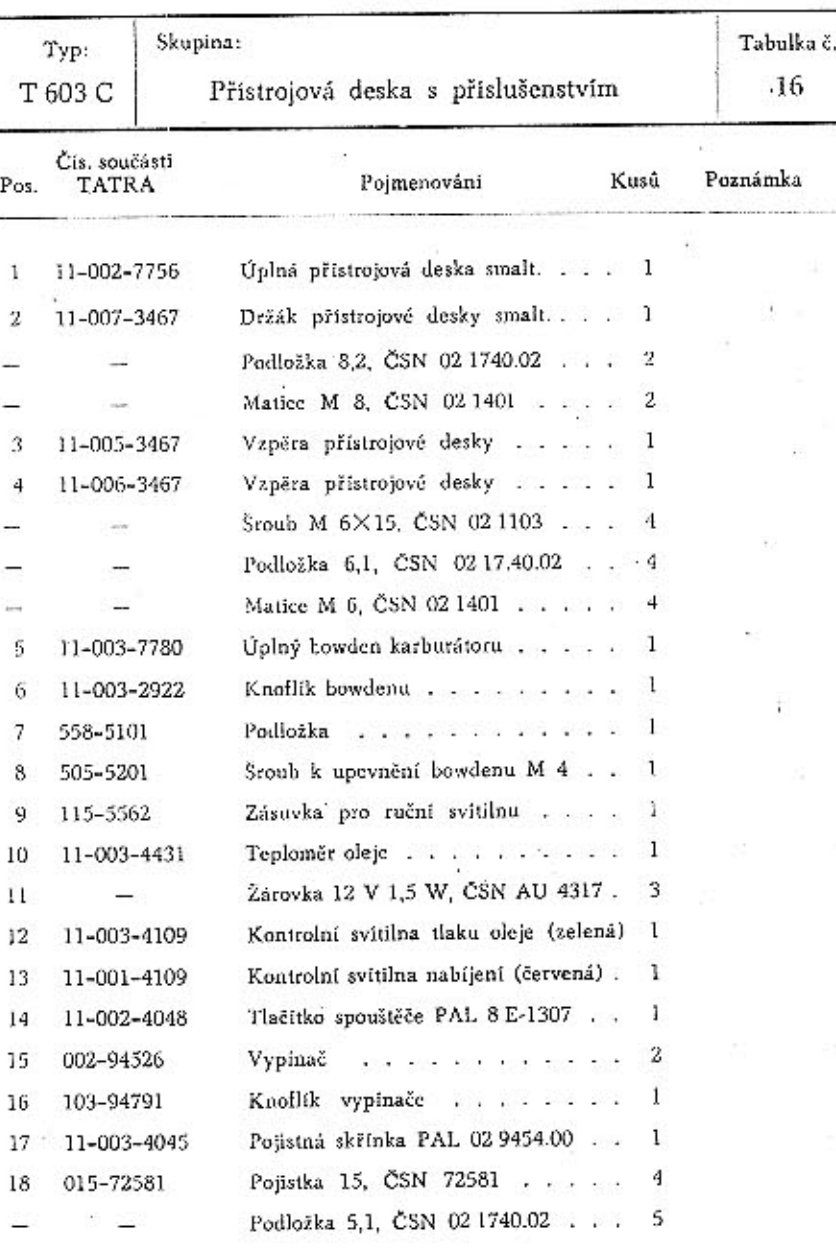

 $\sqrt{57}$ 

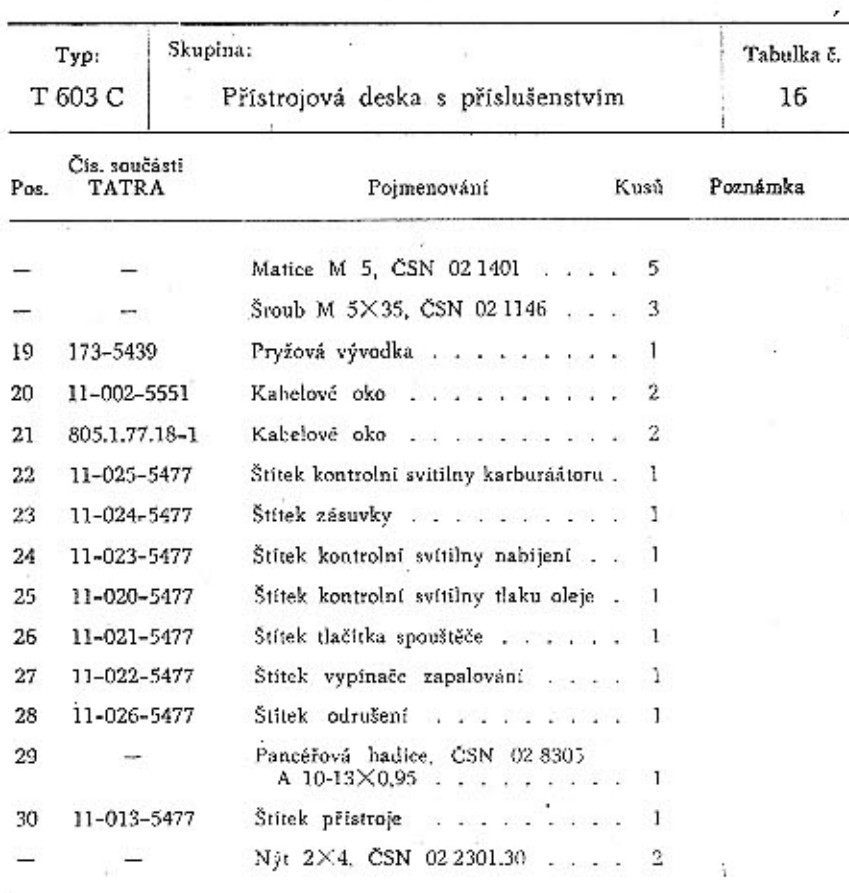

58

 $\cdot^*$ 

 $\hat{\Gamma}$ 

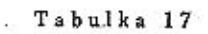

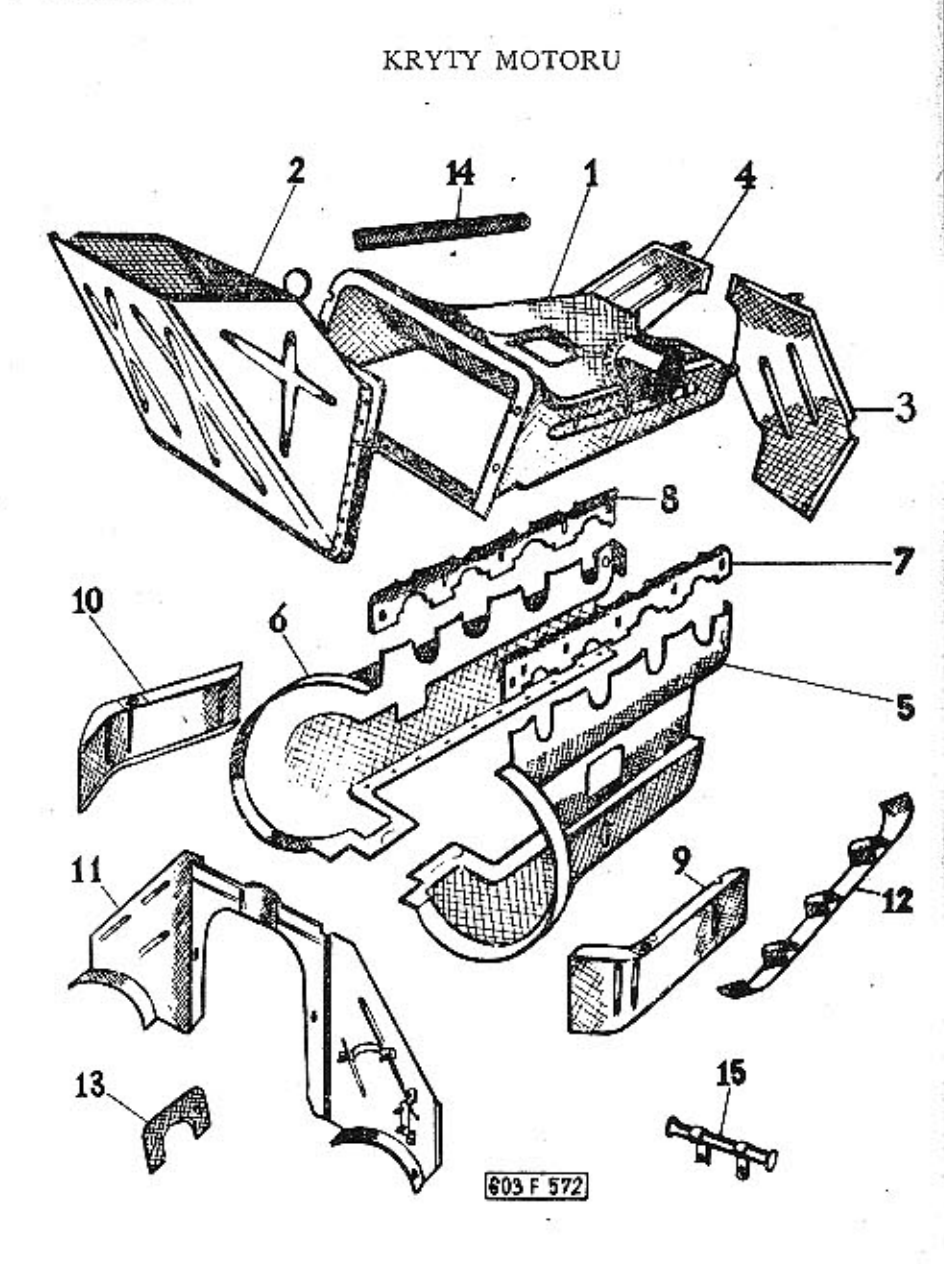

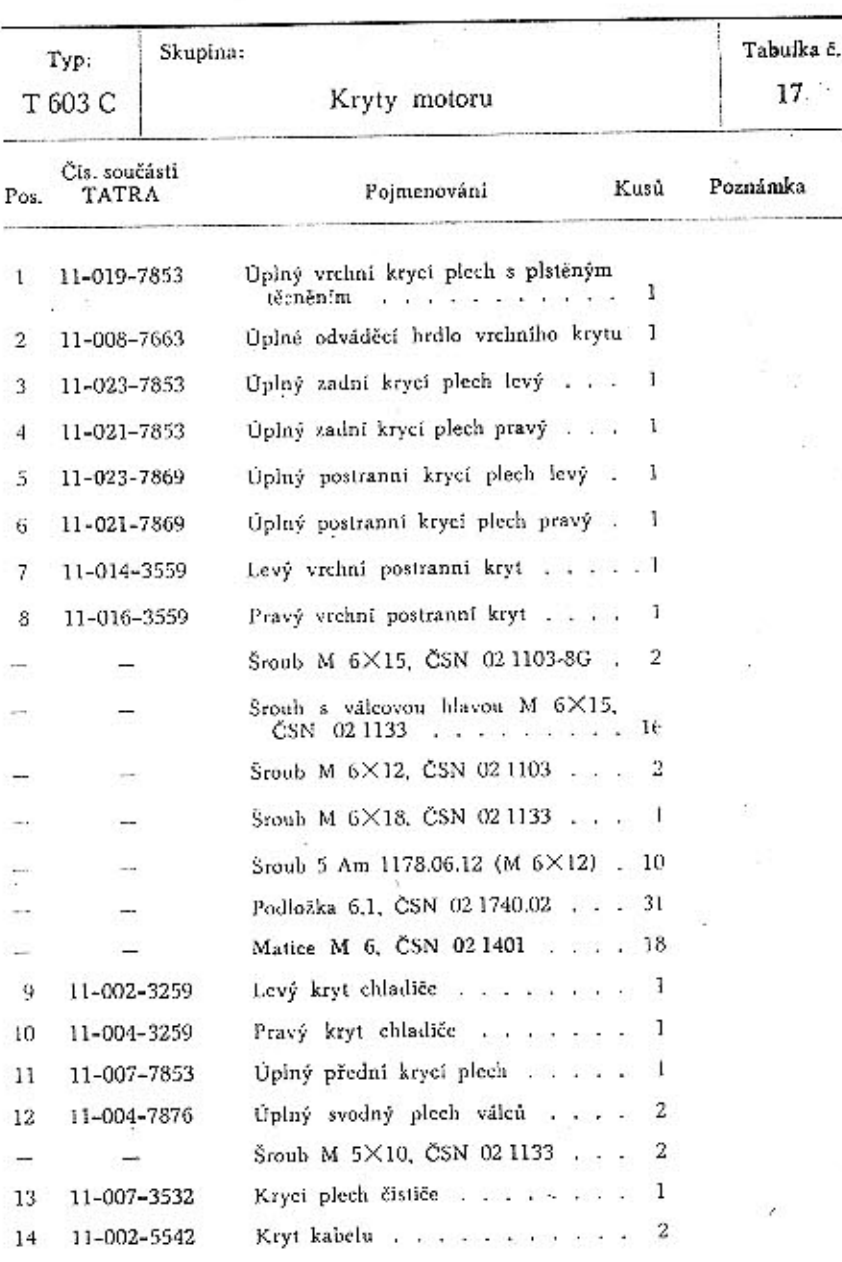

60

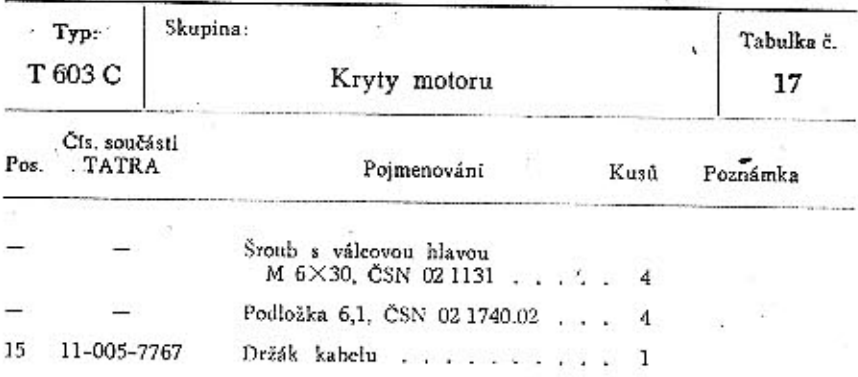

62

À,

 $61^\circ$ 

Tabulka 18

 $\mathcal{D}_{\mathcal{F}}$ 

BENZÍNOVÁ NÁDRŽ A VEDENÍ PALIVA

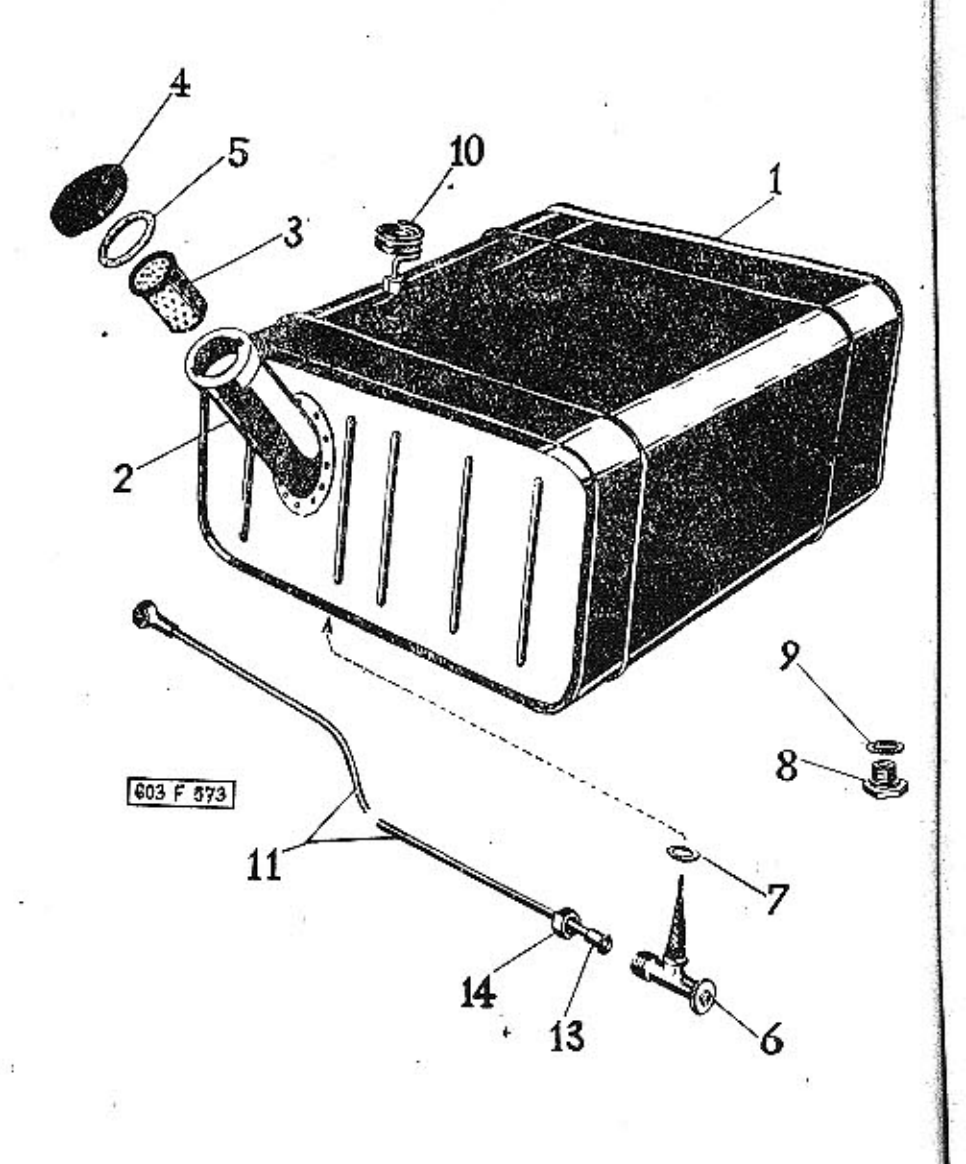

64

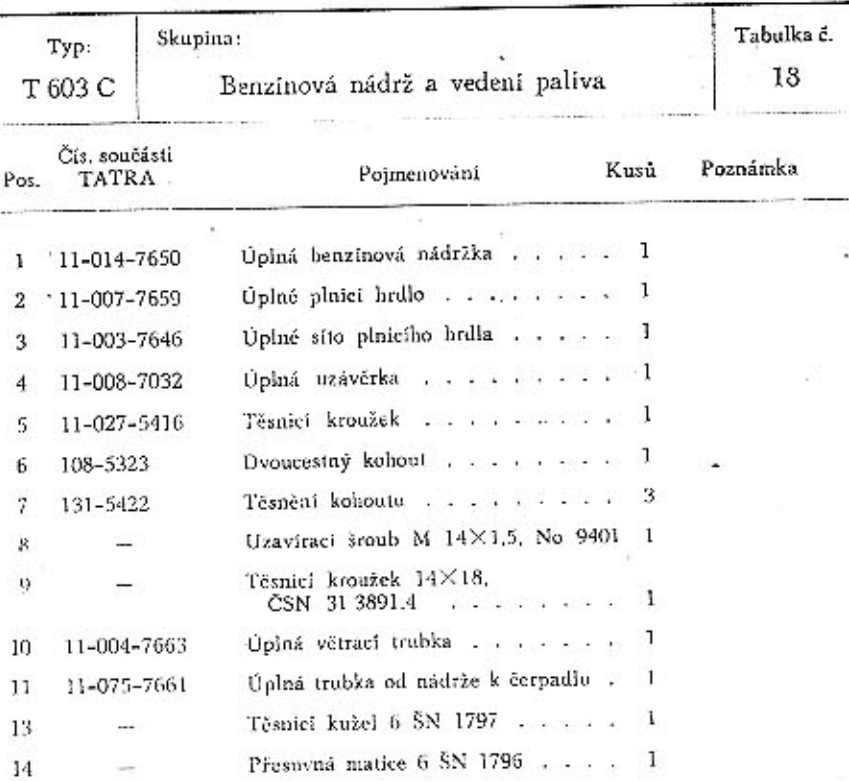

Tabulka 19

ELEKTRICKÉ PŘÍSTROJE A SPOTŘEBIČE

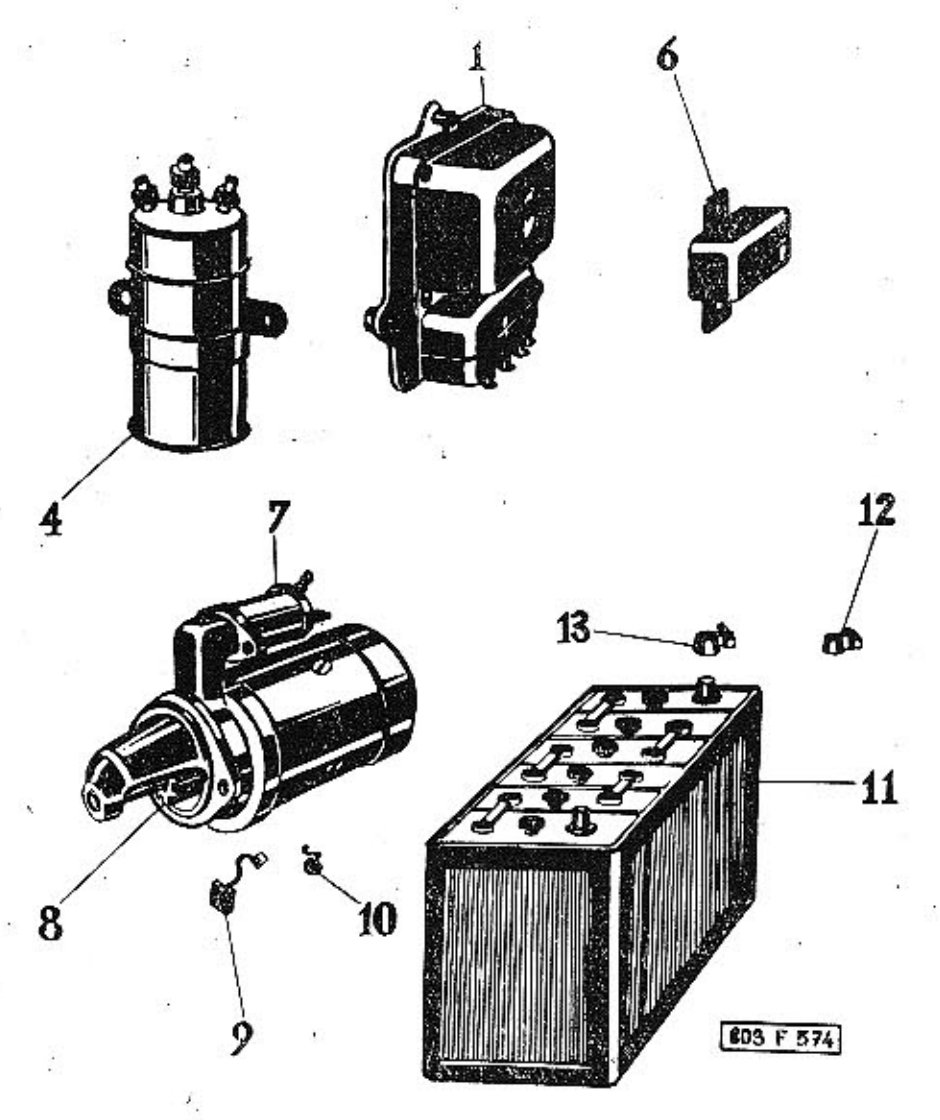

66

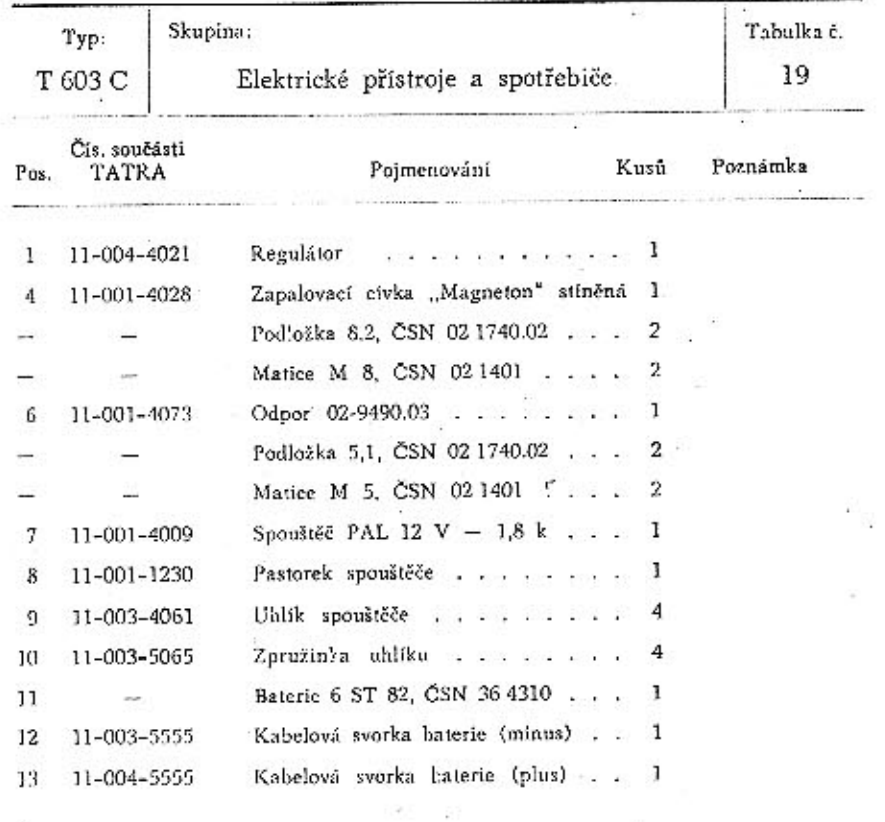

 $65\,$ 

 $\bar{6}7$ 

×.

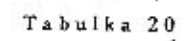

SOUČÁSTI SPOJKY

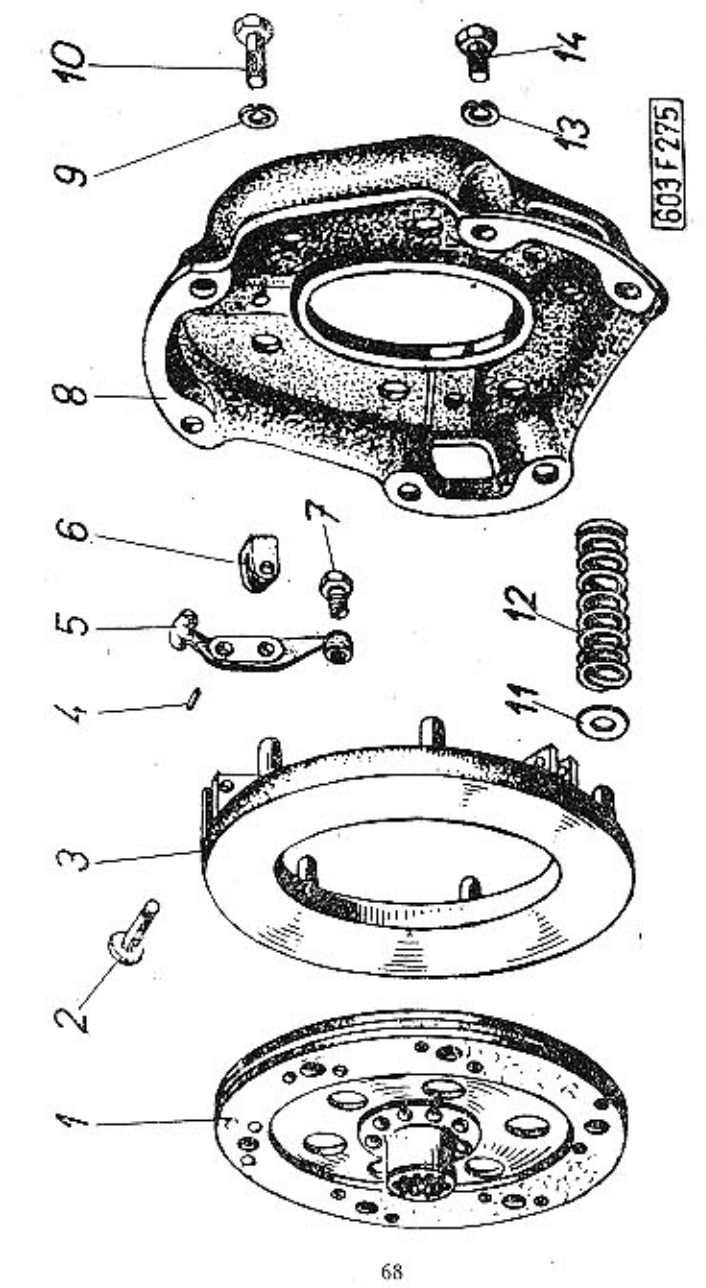

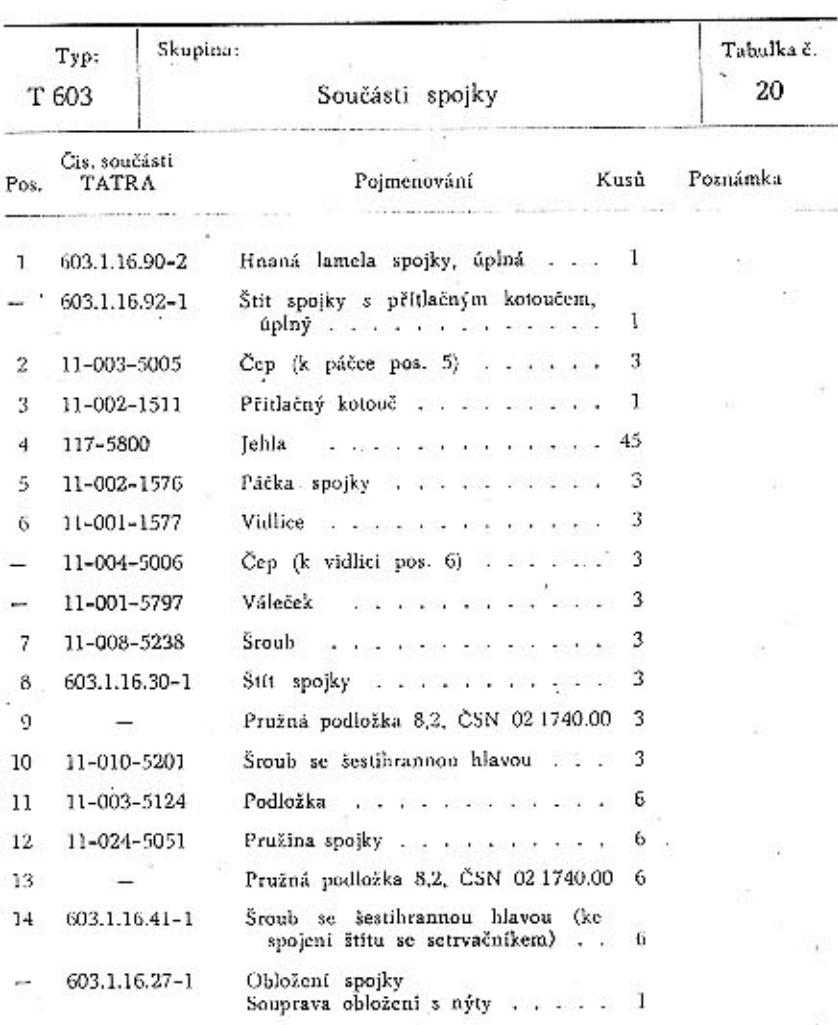

69

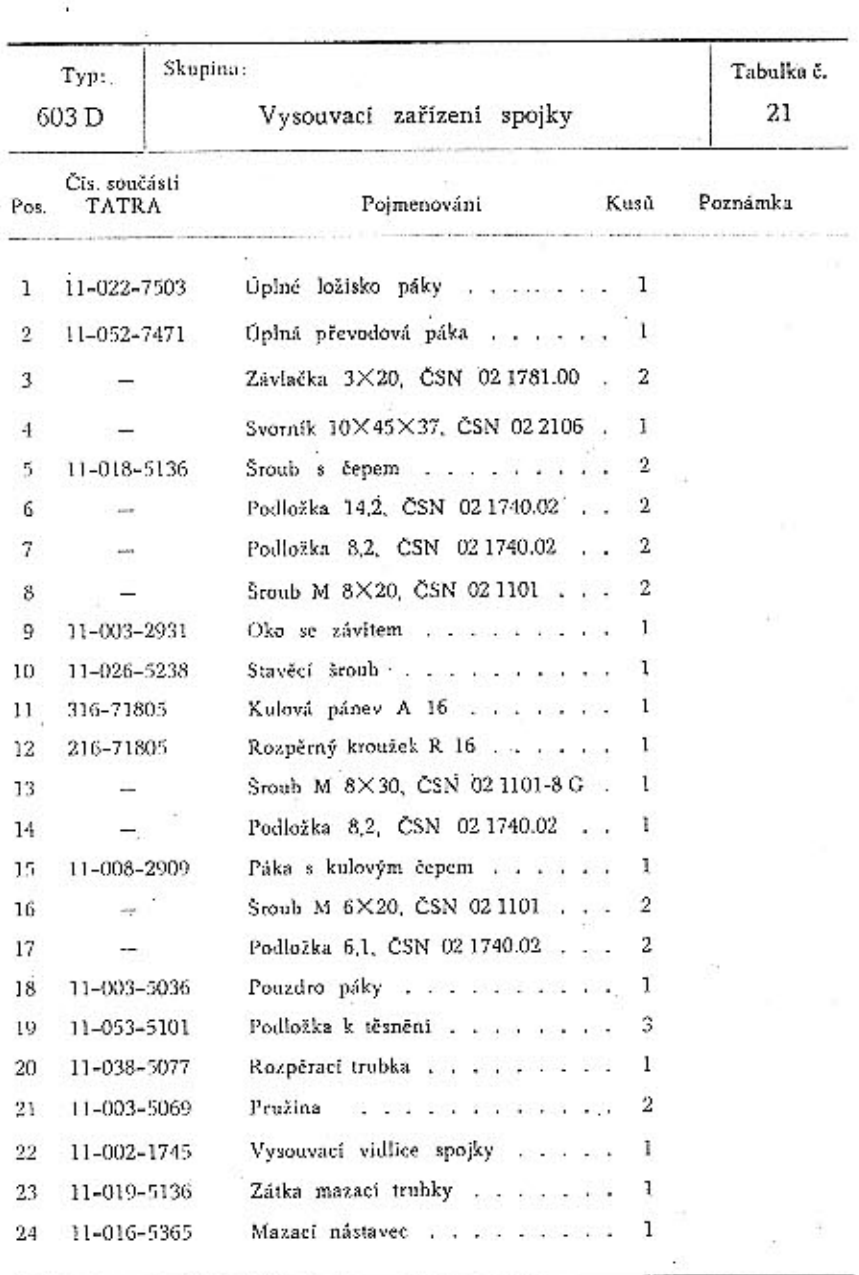

Tabulka 21

VYSOUVACÍ ZAŘÍZENÍ SPOJKY

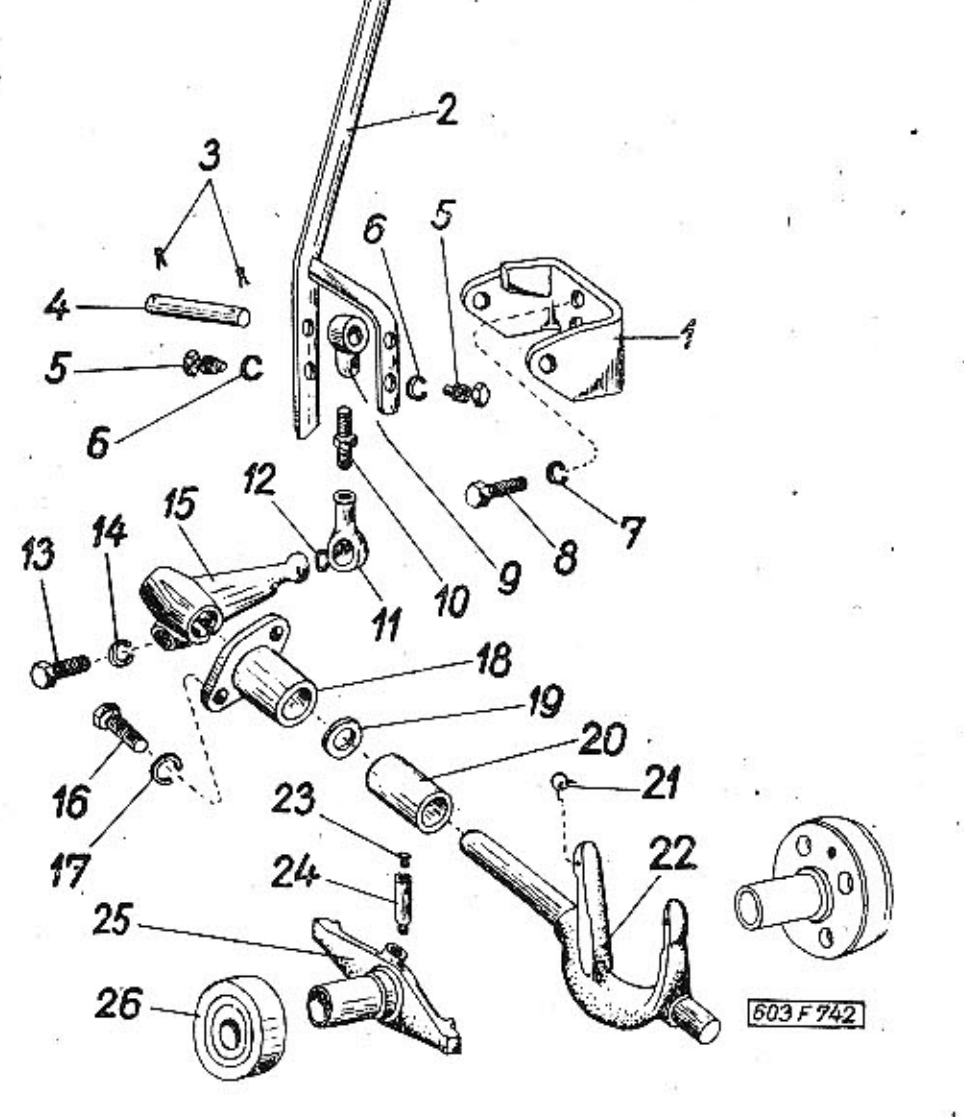

 $70\,$ 

 $71\,$ 

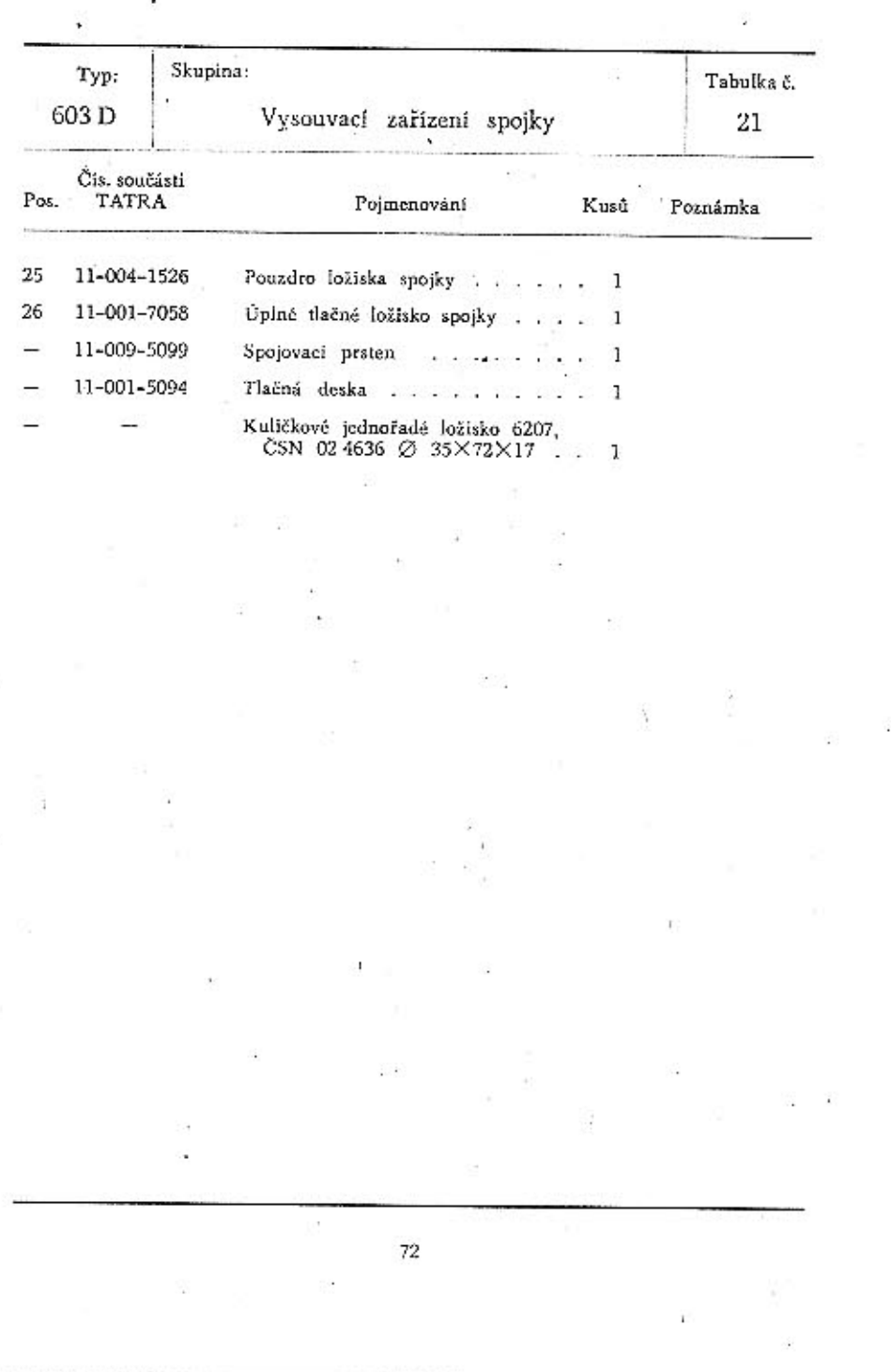

Tabulka 22 SPOJKOVÝ HŘÍDEL

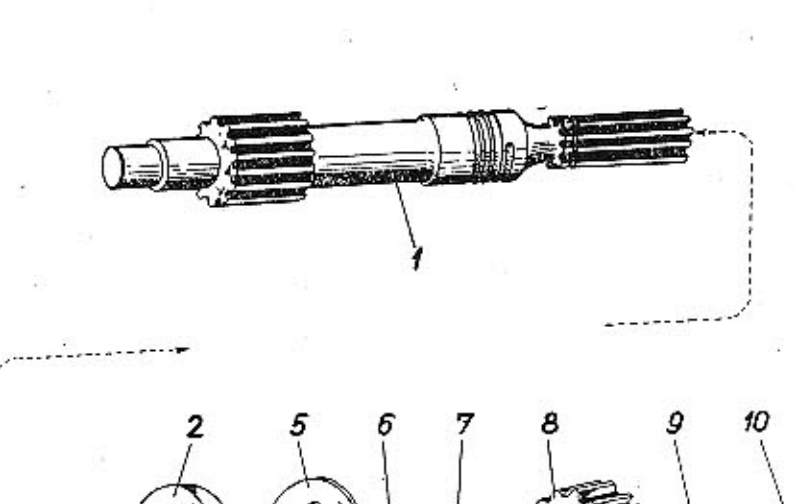

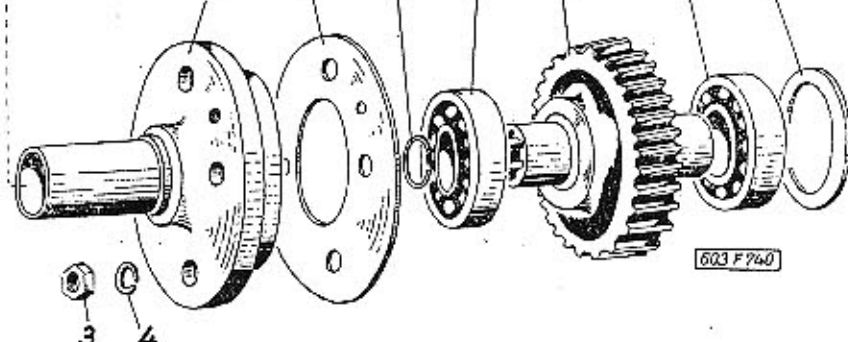

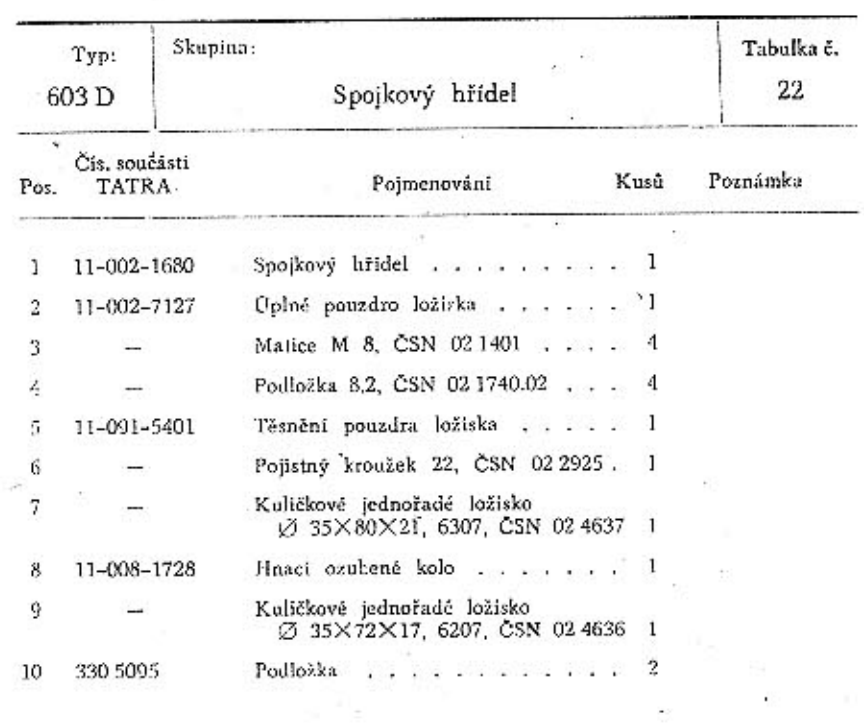

l,

 $\bar{\mathcal{R}}$ 

 $74\,$ 

y.

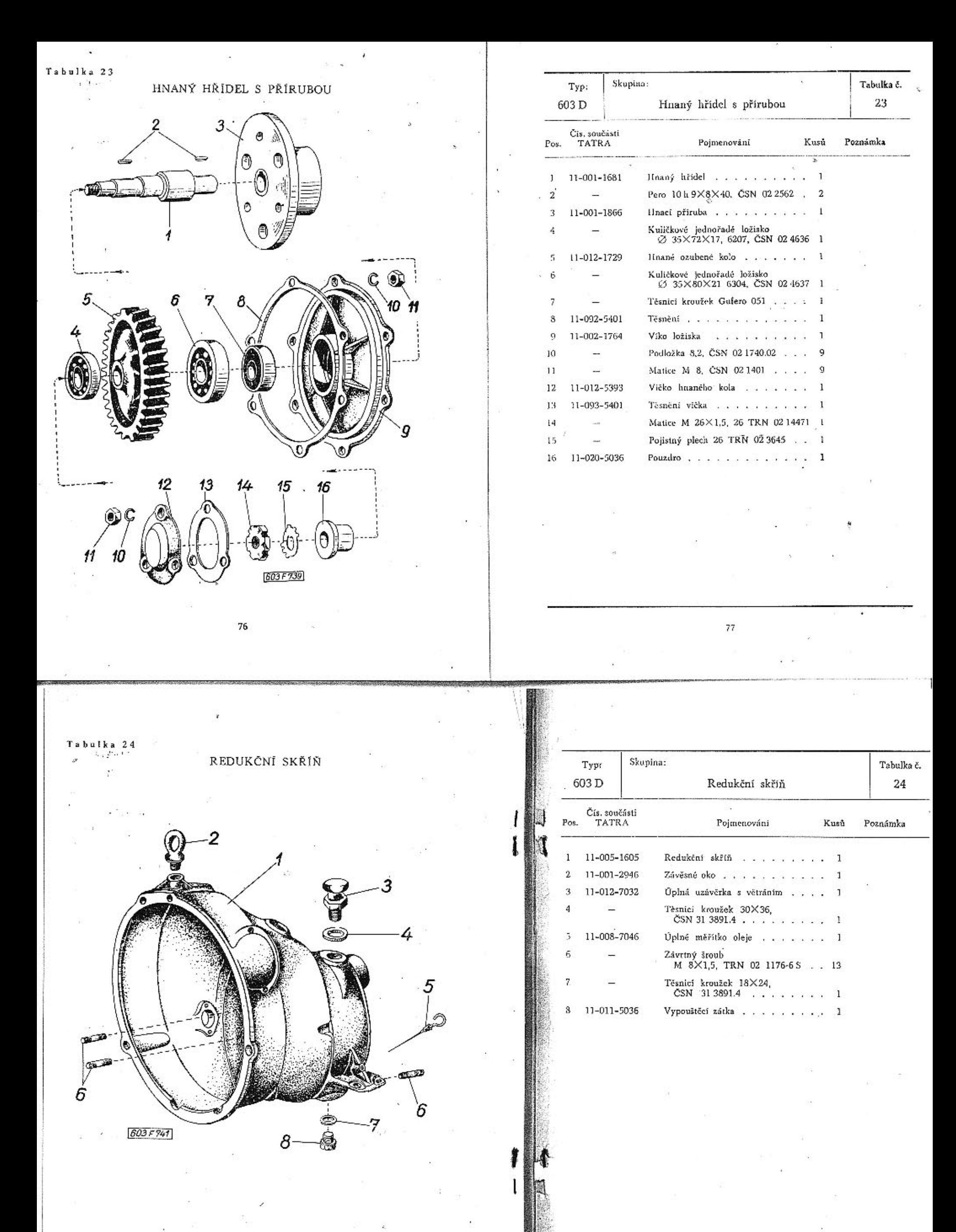

 $78\,$